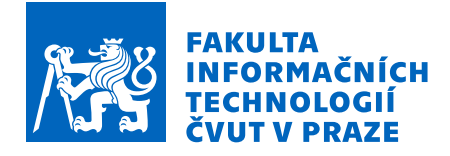

## Zadání bakalářské práce

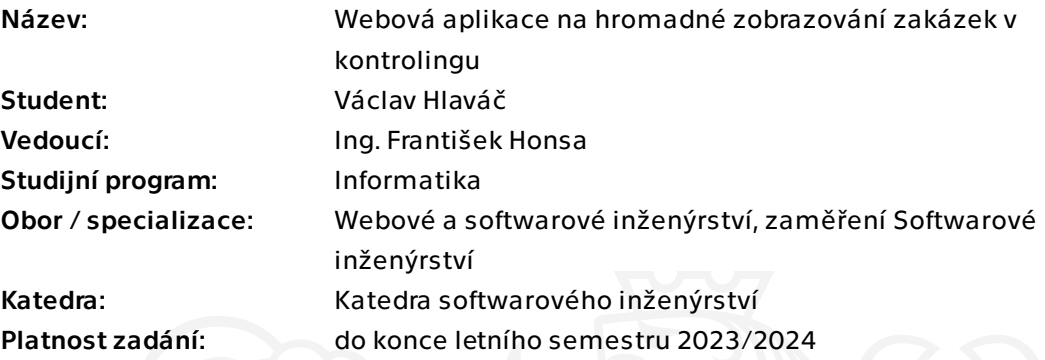

## Pokyny pro vypracování

Cílem práce je vytvořit novou webovou aplikaci na hromadné zobrazování CO zakázek pomocí technologie Fiori systému SAP4/HANA. V systému existuje aplikace, která zobrazí jednu konkrétní CO zakázku, ale zadáním práce je vytvořit aplikaci, která zobrazí informace pro všechny CO zakázky, které splňují daná kritéria

1. Seznamte se s technologií Fiori založené na HTML5.

2. Na základě dodané serverové části aplikace a analýzy uživatelských potřeb navrhněte a implementujte v technologii Fiori aplikaci, která řeší uvedenou problematiku.

3. Při návrhu implementace postupujte dle pravidel tvoření změnových požadavků firmy CGI a vytvořte odpovídající dokumentaci ve formě BPD dokumentu na popis daného obchodního procesu a WRICEF dokumentu na popis funkční specifikace.

4. Vytvořte vlastní aplikaci.

5. Aplikaci řádně otestujte a zdokumentujte dokumentem Testovací scénář a vyplněním druhé části dokumentu WRICEF.

6. Řádně zdokumentujte i dodanou serverovou část aplikace v dokumentu WRICEF.

7. Na závěr vyberte jeden ze známých softwarových frameworků na tvorbu webových aplikaci a porovnejte jeho vlastnosti s vlastnostmi technologie Fiori.

Bakalářská práce

# **WEBOVÁ APLIKACE NA HROMADNÉ ZOBRAZOVÁNÍ ZAKÁZEK V KONTROLINGU**

**Václav Hlaváč**

Fakulta informačních technologií Katedra softwarového inženýrství Vedoucí: Ing. František Honsa 11. května 2023

České vysoké učení technické v Praze Fakulta informačních technologií

© 2023 Václav Hlaváč. Všechna práva vyhrazena.

*Tato práce vznikla jako školní dílo na Českém vysokém učení technickém v Praze, Fakultě informačních technologií. Práce je chráněna právními předpisy a mezinárodními úmluvami o právu autorském a právech souvisejících s právem autorským. K jejímu užití, s výjimkou bezúplatných zákonných licencí a nad rámec oprávnění uvedených v Prohlášení, je nezbytný souhlas autora.*

Odkaz na tuto práci: Hlaváč Václav. *Webová aplikace na hromadné zobrazování zakázek v kontrolingu*. Bakalářská práce. České vysoké učení technické v Praze, Fakulta informačních technologií, 2023.

## **Obsah**

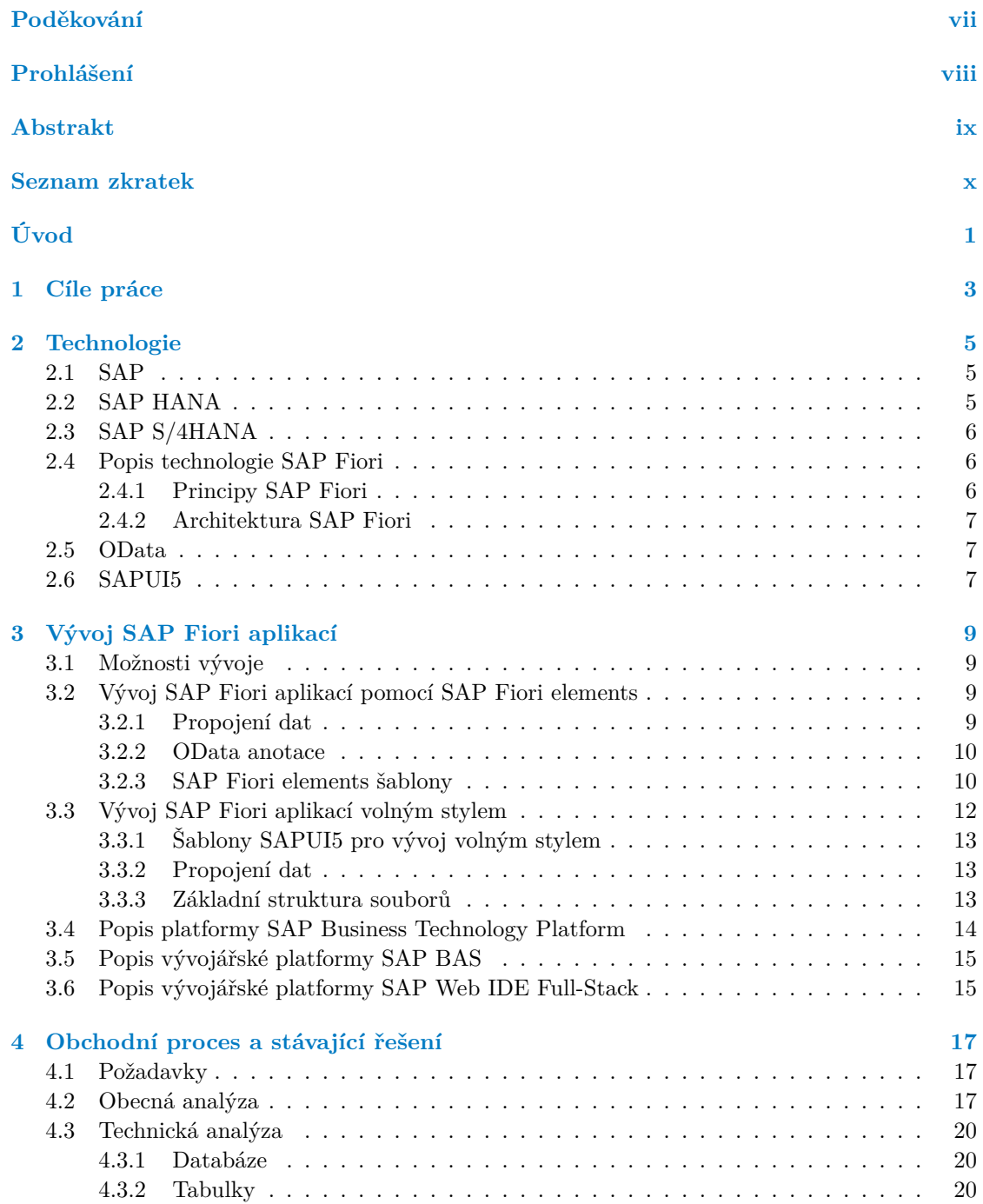

#### **iv Obsah**

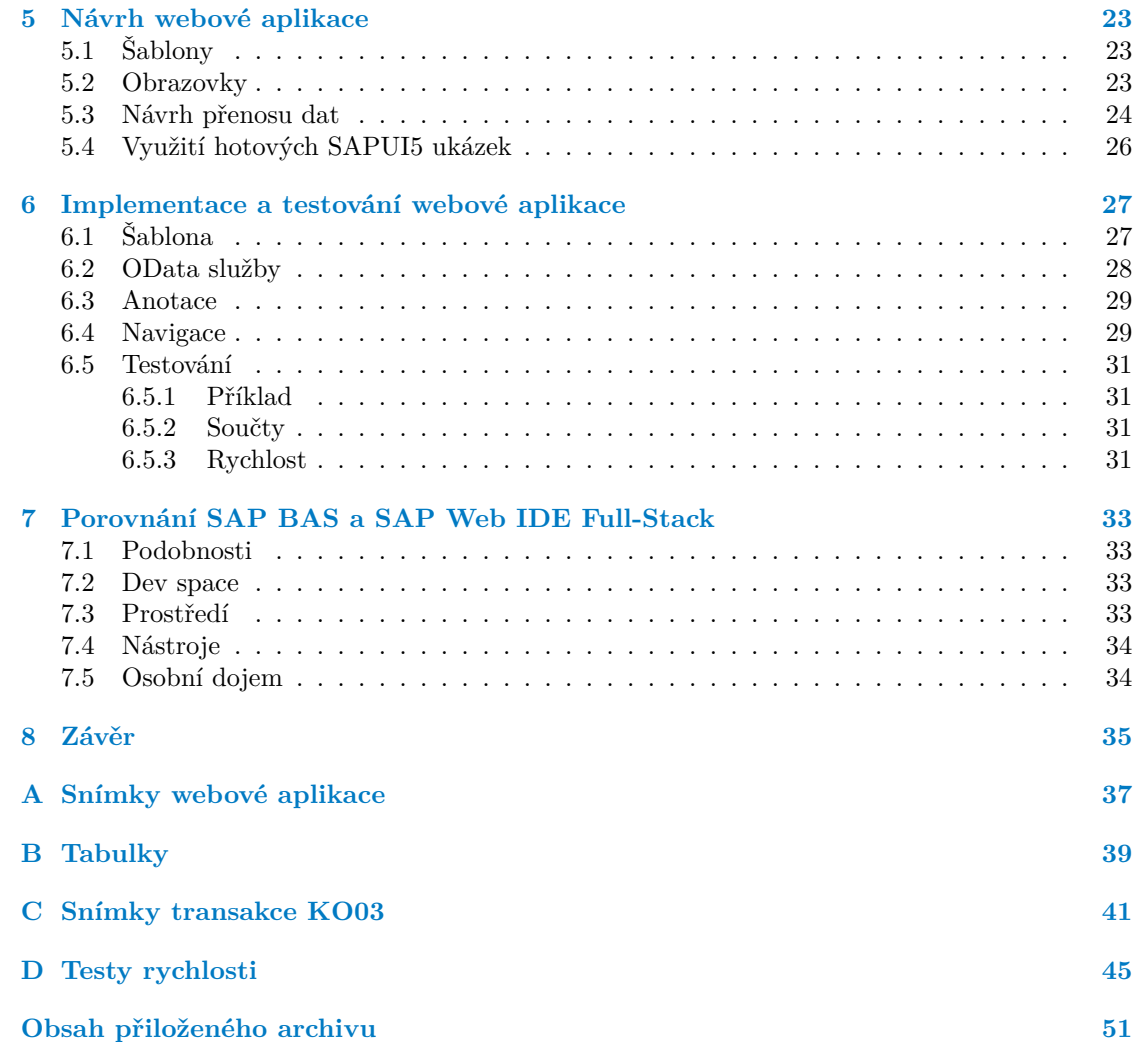

## **Seznam obrázků**

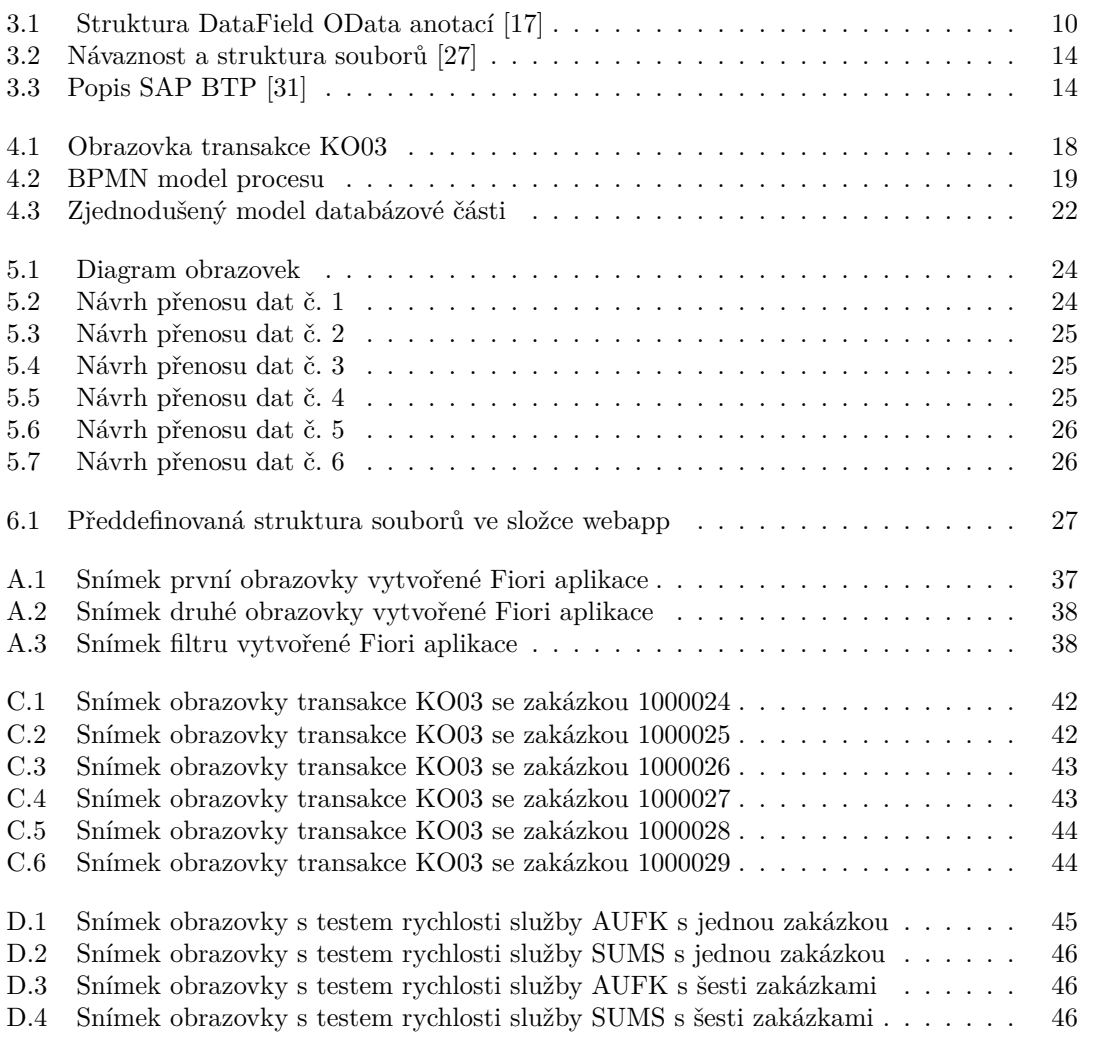

## **Seznam tabulek**

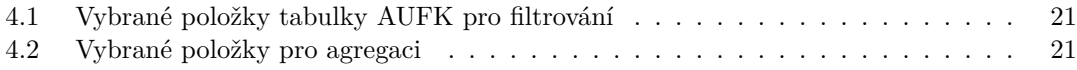

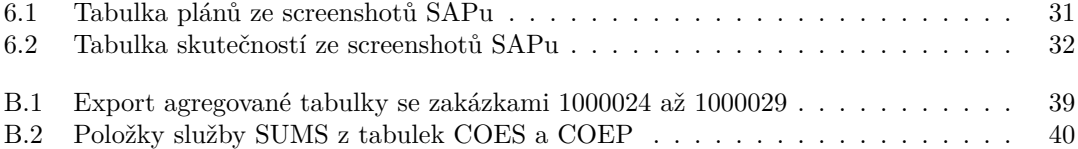

## **Seznam výpisů kódu**

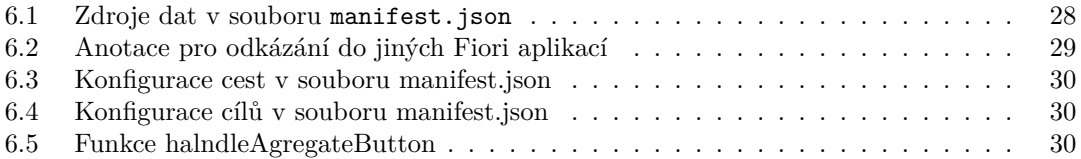

<span id="page-8-0"></span>*Rád bych poděkoval svému vedoucímu práce ing. Františku Honsovi za příjemnou spolupráci, pomoc a cenné rady při tvorbě bakalářské práce. Poděkování patří i dalším zaměstnancům z firmy CGI IT Czech Republic, s.r.o., kteří mi s nějakou částí práce pomáhali. V poslední řadě bych rád poděkoval své rodině, která mi při psaní práce dodávala podporu.*

## **Prohlášení**

<span id="page-9-0"></span>Prohlašuji, že jsem předloženou práci vypracoval samostatně a že jsem uvedl veškeré použité informační zdroje v souladu s Metodickým pokynem o dodržování etických principů při přípravě vysokoškolských závěrečných prací.

Beru na vědomí, že se na moji práci vztahují práva a povinnosti vyplývající ze zákona č. 121/2000 Sb., autorského zákona, ve znění pozdějších předpisů, zejména skutečnost, že České vysoké učení technické v Praze má právo na uzavření licenční smlouvy o užití této práce jako školního díla podle § 60 odst. 1 citovaného zákona.

V Praze dne 11. května 2023

## <span id="page-10-0"></span>**Abstrakt**

Práce je vytvořena ve firmě CGI IT Czech Republic, s.r.o. a pomáhá se zkoumáním nové technologie SAPu *SAP Fiori*.

Zabývá se tvorbou webové aplikace pro agregaci kontrolingových zakázek v technologii SAP Fiori od analýzy, přes návrh a implementaci ke konečnému testování. Popisuje technologie a možnosti vývoje používané při tvorbě SAP Fiori aplikace. V bakalářské práci se porovnávají dvě vývojářská prostředí pro tvorbu SAP Fiori aplikací *SAP Web IDE* a *SAP Business Application Studio*.

Výsledkem práce je klientská část webové SAP Fiori aplikace pro hromadné zobrazování zakázek v kontrolingu vytvořená v prostředí SAP Web IDE. K aplikaci vznikly také dokumenty BPD, WRICEF a testovací scénář popisující obchodní proces, funkční specifikaci a testování vytvořené aplikace. Vytvořené dokumenty a vzniklý kód jsou nahrané v přiloženém archivu.

**Klíčová slova** webová aplikace, zobrazování zakázek, interní zakázka, výrobní zakázka, kontroling, SAP, SAP Fiori, SAPUI5

## **Abstract**

The thesis is created in the company CGI IT Czech Republic, s.r.o. and helps with exploring new SAP technology *SAP Fiori*.

It deals with the creation of a web application for the aggregation of controlling orders in SAP Fiori technology from analysis, through design and implementation to final testing. It describes the technologies and development options used for the creation of the SAP Fiori application. The bachelor thesis compares two development environments for creating SAP Fiori applications *SAP Web IDE* and *SAP Business Application Studio*.

The result of the work is the client part of the SAP Fiori web application for mass display of orders in controlling created in the SAP Web IDE environment. BPD, WRICEF and test scenario documents describing the business process, functional specification and testing of the created application were also created. The created documents and code are uploaded in the attached archive.

**Keywords** web application, displaying orders, internal order, production order, controlling, SAP, SAP Fiori, SAPUI5

## **Seznam zkratek**

- <span id="page-11-0"></span>ABAP Advanced business application programming
	- API Application Programming Interface
- BAS Business application studio
- BPD Business proces document
- BPMN Business Process Model and Notation
	- BTP Business technology platform<br>CO Controlling
	- CO Controlling<br>ERP Enterprise I
	- Enterprise Resource Planning
- HANA HochleistungsANalyseAnwendung
- HDD Hard disk drive
- HTML Hypertext Markup Language
- IDE Integrated development environment
- JSON JavaScript Object Notation
- RAM Random Access Memory
- SaaS Software as a Service
- SAP Systeme, Anwendungen, Produkte in der Datenverarbeitung
- SSD Solid-state drive
- UI User interface
- WRICEF Workflows, Reports, Interfaces, Conversions, Enhancements, Forms
	- W3C World Wide Web Consortium
	- XML Extensible Markup Language

# **Úvod**

<span id="page-12-0"></span>SAP, který je systémem pro plánování podnikových zdrojů, ukládání a zpracování obchodních dat, mnoho let existoval pouze na bázi desktopové aplikace. Uživatelské rozhraní se za roky stalo neatraktivní a mohlo odlákat případné klienty. V posledních několika letech vznikla snaha o modernizaci uživatelského rozhraní a snaha o zrychlení a zjednodušení vývoje jednotlivých aplikací v SAPu.

Bakalářská práce popisuje nové technologie SAP Fiori a SAP S/4HANA a pojednává o tvorbě webové aplikace v novém prostředí SAPu SAP Fiori v rámci zkoumání této technologie firmou CGI IT Czech Republic, s.r.o.

SAP má mnoho takzvaných modulů. Moduly jsou jednotlivé oblasti, do kterých lze data rozdělit. Patří mezi ně finance, personalistika, řízení kvality, kontroling a další. Bakalářská práce se zabývá tvorbou aplikace v rámci oblasti kontrolingu, což je oblast pro rozhodování managementu, sledování a optimalizace procesů v organizaci. Vzniklá aplikace bude sloužit pro agregaci interních zakázek v kontrolingu.

Důvodem pro výběr tématu byla možnost zkoušení (nejen pro mě) nových technologií a nahlédnutí do světa SAPu. Rozhodující také bylo, že téma bylo zadáno firmou a já si díky tomu mohl vyzkoušet spolupráci v reálném firemním týmu.

Protože zadání práce vznikalo podle staré firemní metodiky, v níž ještě nebyly ozkoušeny nové technologie SAP Fiori, byla po dohodě s vedoucím bakalářské práce domluvena částečná změna zadání.

V první kapitole jsou popsány jednotlivé cíle, kterými se bakalářská práce zabývá.

Druhá kapitola bakalářské práce pojednává o nových technologiích SAP se kterými se při tvorbě aplikace pracuje. Popisuje nový databázový model SAP HANA nebo framework SAPUI5.

Třetí kapitola nastiňuje, jaké jsou možnosti pro tvorbu SAP Firoi aplikace, jak se aplikace vytváří, napojuje k datům a jaké jsou možnosti šablon s jejich výhodami a nevýhodami.

Ve čtvrté kapitole se lze dočíst o již stávajícím řešení zobrazování interních zakázek za pomoci kontrolingové transakce *KO03* v SAPu. Kapitola také obsahuje popis obchodního procesu a technickou analýzu s popisem použitých databázových tabulek a položek.

Pátá kapitola obsahuje návrh obrazovek webových aplikací a použití předdefinovaných šablon SAP Fiori. Kromě toho řeší také návrhy přenosů dat mezi webovým klientem a serverovou částí, jejich výhody a nevýhody.

Šestá kapitola už popisuje samotnou implementaci webové části aplikace a její testování. Kapitola obsahuje nastalé problémy a jejich řešení, či stěžejní části kódu.

V sedmé kapitole se porovnávají dvě vývojová prostředí sloužící k tvorbě SAP Fiori aplikací SAP Web IDE a SAP Business Application Studio a osmá kapitola shrnuje celou práci, její výsledky a naplnění cílů.

**Úvod**

## **Kapitola 1** a a **Cíle práce**

Cílem bakalářské práce je tvorba webové aplikace na hromadné zobrazování zakázek v kontrolingu pomocí technologie SAP Fiori v rámci výzkumu firmy CGI IT Czech Republic, s.r.o.

. . . . . . . .

*<u>ALCOHOL: 0.000</u>* 

<span id="page-14-0"></span>

٠

× × × ×

Teoretická část bakalářské práce má za cíl popsat technolgii SAP Fiori a možnosti vývoje SAP Fiori aplikací.

V praktické části je cílem návrh a tvorba klientské části webové SAP Fiori aplikace k dodané serverové části a následné otestování. V průběhu návrhu a implementace vznikne dokumentace ve formě BPD dokumentu na popis obchodního procesu a dokumentu WRICEF s popisem funkční specifikace podle pravidel tvoření změnových požadavků firmy. V rámci testování vznikne také dokument s testovacím scénářem.

V závěru bakalářské práce je cílem porovnat dvě vývojářská prostředí určená k tvorbě SAP Fiori aplikací SAP Web IDE a SAP Business application studio.

**Cíle práce**

# **Kapitola 2 Technologie**

*V kapitole* "Technologie" *jsou popsány všechny různé technologie a platformy, se kterými*<br>
a populaci kalebiářská máse napovise Ne měšítky Karitely is semányná s famou CAD *se v rámci bakalářské práce pracuje. Na začátku Kapitoly je seznámení s firmou SAP a jejím systémem pro plánování podnikových zdrojů, následuje popis databázového modelu SAP HANA, který se v rámci systému SAP používá a popis současného systému pro podnikové aplikace SAP S/4HANA. V druhé polovině kapitoly je popsána technologie SAP Fiori a framework SAPUI5 určený pro vývoj obchodních webových aplikací.*

×  $\bar{m}$ à.

## <span id="page-16-1"></span>**2.1 SAP**

<span id="page-16-0"></span>**COL** 

V roce 1972 se pět inženýrů z IBM dohodlo na společném cíli, vytvoření softwaru integrující všechny vrstvy obchodního procesu a umožňující okamžitý přístup k datům. Zakládají softwarovou firmu SAP a o rok později, v roce 1973, již spouští svůj první účetní systém "RF", později<br>ružný ich s SAP P (14. Nároz SAP spojil) ich s clastice a všeteckého skutetne Angre ducane známý jako "SAP R/1". Název SAP vznikl jako zkratka z německého "Systeme, Anwendungen,<br>Predskta in dan Determinentheitune", něcležena da žežtiny take. Systémy Anlikaan. Dradukte Produkte in der Datenverarbeitung", přeloženo do češtiny tedy " Systémy, Aplikace, Produkty ve zpracování dat". [\[1](#page-58-0)]

V průběhu dalších 20 let od vzniku vydávají mimo jiné systémy "SAP R/2" a "SAP R/3",<br>sé ijž forumií islas EPP systémy [1] (systémy nav alé systémy a dviloszích admiž), take systémy " které již fungují jako ERP systémy [\[1](#page-58-0)] (systémy pro plánování podnikových zdrojů), tedy systémy pomáhající ulehčit řízení pomocí počítače a integrující většinu oblastí jako jsou plánování, zásoby, nákup, prodej, marketing, finance, personalistika a další. [[2\]](#page-58-1)

Firma SAP se stala jedním z největších poskytovatelů podnikových aplikací a dnes po zhruba půl století od vzniku má softwarová firma SAP s ústředím v německém Walldorfu čítající 111 961 zaměstnanců tržní kapitalizaci 157,60 miliard amerických dolarů. [\[3](#page-58-2)]

## <span id="page-16-2"></span>**2.2 SAP HANA**

SAP HANA (zkratka z originálu "High-performance ANalytic Appliance") je sloupcově orien-<br>termé naležné datakázené na dal provínné maležností SAD naněžníční spouží něktině astatním tovaný relační databázový model vyvíjený společností SAP používající oproti většině ostatním databázovým systémům pro ukládání dat přímo hlavní počítačovou paměť RAM namísto tradičního HDD disku nebo SSD disku. SAP HANA byla spuštěna v roce 2010 a zvládá 15 milionů agregací za sekundu na jednom jádře nebo 3,5 miliard skenů za sekundu na jednom jádře. [[4\]](#page-58-3)

SAP HANA, jako databáze ukládající přímo v paměti, už nemá třívrstvou architekturu, která v dřívějších modelech způsobovala zpomalení zpracování dat. Nynější model umisťuje úložiště dat, analytické funkce a transakce načítající data na stejnou úroveň, kterou je úložiště RAM. [\[5](#page-58-4)] Tím se snižuje množství času strávené přístupem k datům a jejich manipulací.

Pro rychlejší přístup se používá vysoká míra komprese ve sloupcovém i řádkovém úložišti, ukládá se pouze jedna kopie dat, pro nižší množství uložených dat, a data se uspořádávají na základě jejich priorit a stáří. V paměti se uchovává pouze to, co je nejvíce potřeba. Méně potřebná data jsou uchovávána na disku SAP HANA a v některých případech na externím úložišti.

Kromě fungování jako úložné zařízení, slouží SAP HANA i pro zpracování informací nad velkým množstvím dat. I proto je tak důležitá správná struktura správy dat. [\[5](#page-58-4)]

## <span id="page-17-0"></span>**2.3 SAP S/4HANA**

Další velkou novinkou byl nový ERP systém SAP S4/HANA, který přišel v roce 2014. SAP S4/HANA byla původně uvedena pod názvem SAP Simple Finance pouze jako moderní finanční řešení. O devět měsíců později však byla rozšířena na plnohodnotnou platformu pro plánování podnikových zdrojů, a přejmenována na SAP S4/HANA, na konci názvu s konkrétními názvy jednotlivých oblastí podnikání (např. SAP S4/HANA Finance).

SAP S4/HANA nabízí on-premise nebo cloudové nasazení. On-premise nasazení je interní, umístěné na soukromých serverech. Cloudové má více možností, konkrétně na děleném cloudu spolu s ostatními zákazníky, což může limitovat některé funkčnosti kvůli standardnímu nastavení cloudu, na vlastním cloudovém úložišti nebo kombinaci těchto dvou. [\[6](#page-58-5)]

## <span id="page-17-1"></span>**2.4 Popis technologie SAP Fiori**

Systém SAP byl dlouhou dobu od vzniku přístupný hlavně prostřednictvím desktopové aplikace SAP GUI. Pro snazší vytváření podnikových aplikací s jednoduchými obrazovkami a flexibilním rozhraním umožňující zobrazení na libovolném zařízení bylo vytvořeno SAP Fiori. [\[7](#page-58-6)]

SAP Fiori je uživatelské rozhraní, které doplňuje a může nahrazovat tradiční SAP GUI. Poskytuje několik SAPem doručených aplikací, poskytujících podobné funkce jako SAP transakce. [[8\]](#page-58-7)

### <span id="page-17-2"></span>**2.4.1 Principy SAP Fiori**

SAP Fiori byla založena na pěti hlavních principech, kterými jsou:

- **založeno na rolích** aplikace tedy mají být závislé na rolích, kterých může mít uživatel několik a dostávat se díky nim k různým aplikacím
- **adaptivní** aplikace mají fungovat na různých zařízeních nehledě na velikost obrazovky
- **koherentní** jednotlivé aplikace by měly mít stejný vzhled a zážitek při použití by měl být podobný
- **jednoduché** aplikace by měly obsahovat jen to, co je nezbytné
- **líbivé** aplikace se mají uživateli jevit přívětivé [\[9](#page-58-8)]

Prvních 25 aplikací v tomto rozhraní bylo uvedeno v roce 2013. Po pár letech stouplo toto číslo na více než 300. Následně v roce 2016 byla představena verze Fiori 2.0 spolu se SAP S/4 HANA 1610 umožnující nové možnosti vývoje pomocí SAP Fiori elements a SAP Fiori for iOS, které byly v následujících letech dolaďovány. Na podzim roku 2018 byla představena verze Fiori 3.0, ovšem oproti předchozím verzím byly inovace přidávány postupně. Nová verze například zvyšuje produktivitu používáním strojového učení. [\[10](#page-58-9)]

**OData 7**

## <span id="page-18-0"></span>**2.4.2 Architektura SAP Fiori**

Aplikace SAP Fiori jsou vyvíjené pomocí frameworku SAPUI5. Uživatelé se k aplikacím dostávají z centrálního bodu SAP Fiori launchpad. Na pozadí procesů jsou používány OData služby pro výkon obchodní logiky a pro přístup k obchodním datům, která jsou v aplikacích zobrazována. [\[8](#page-58-7)]

### **2.4.2.1 Frontend**

Pro spuštění SAP Fiori aplikací na on-premise systému ve webovém prohlížeči nebo v SAP Fiori klientovi v mobilním zařízení je třeba nainstalovat několik UI komponent. Pro načítání dat z backendového systému se používá protokol OData. Data získávaná z těchto služeb jsou zobrazována v SAP Fiori uživatelském rozhraní. [\[8](#page-58-7)]

### **2.4.2.2 Backend**

Systém backendu je podobný tradičnímu produkčnímu systému, v němž jsou obchodní data ukládána v databázi a provádějí se na nich transakce. SAP Fiori aplikace načítají data z backendových systémů a zobrazují je v UI. Frontendový a backendový systém jsou v případě vestavěného nasazení na stejném *SAP NetWeaver AS ABAP* systému, v případě rozděleného nasazení jsou frontend a backend dva rozdílné systémy, které je třeba propojit. [\[8](#page-58-7)]

### **2.4.2.3 Technologie**

Technologie SAP Fiori poskytuje technické prostředky pro:

- Vytváření SAP Fiori aplikací vývojáři.
- Nastavování prostředí, ve kterém je povoleno aplikace spouštět, a načítání dat z existujících backendových systémů administrátory.
- Nastavování a konfiguraci přístupů koncových uživatelů klíčovými uživateli za pomoci *SAP Fiori launchpadu* a *SAP Fiori configuration cockpitu*. [\[11](#page-58-10)]

## <span id="page-18-1"></span>**2.5 OData**

OData (Open data protocol) je ISO/ESC<sup>[1](#page-18-3)</sup> schválený OASIS<sup>[2](#page-18-4)</sup> standard, který definuje nejlepší praktiky pro použití a tvorbu RESTful API. OData se snaží usnadnit přístupy k definování záhlaví požadavků a odpovědí, práci se stavovými kódy, metody HTTP, konvencí URL atd. Místo toho pomáhá k soustředění na obchodní logiku. [[12\]](#page-58-11)

## <span id="page-18-2"></span>**2.6 SAPUI5**

SAPUI5 je nástroj pro vývoj uživatelského rozhraní. Tento framework byl vyvinutý společností SAP v roce 2010 a umožňuje snadněji vyvíjet obchodní webové aplikace pro HTML5. Je kompatibilní s více open source technologiemi, včetně frameworku jQuery nebo knihovny datajs pro propojení s OData. SAPUI5 má i open source verzi, která se nazývá OpenUI5.

Je základem mnoha aplikací v současném SAP ekosystému a vývojáři pomocí SAPUI5 mohou vytvářet a ladit všechny tři různé typy aplikací SAP Fiori popsané níže. [\[13](#page-58-12)]

<span id="page-18-3"></span><sup>1</sup>Standard pro systémy řízení bezpečnosti (information security management systems)

<span id="page-18-4"></span> $^{2}{\rm Organization}$  for the Advancement of Structured Information Standards

- **Transakční aplikace** provádějí činnosti, jako je vytváření, změna a schvalování požadavků nebo objednávek prostřednictvím řízené navigace.
- **Aplikace s přehledem faktů** se používají k zobrazení základních kontextových informací nebo 360stupňového pohledu na konkrétní centrální objekty používané v obchodních operacích.
- **Analytické aplikace** poskytují uživatelům obchodní informace a mají schopnost analyzovat a vyhodnocovat strategické nebo provozní KPI v reálném čase.] [[13\]](#page-58-12)

SAPUI5 zahrnuje standardy jako MVC model a různé typy datových vazeb. Nabízí psaní pohledů v různých formátech (XML, HTML, JavaScript, JSON) a data lze přijímat ve formátu OData, JSON, XML a dalších. [\[14](#page-58-13)]

## **Kapitola 3**

# <span id="page-20-0"></span>**Vývoj SAP Fiori aplikací**

*Kapitola " Vývoj SAP Fiori aplikací" pojednává o různých možnostech vývoje klientské části webových aplikací SAP Fiori. Popisuje vývoj pomocí šablon SAP Fiori elements nebo SAPUI5 volným stylem. Vysvětluje propojení dat a také použití OData anotací, které slouží pro popsání vlastností načítaných dat. Na závěr kapitoly je popsána platforma SAP BTP a vývojářská prostředí SAP BAS a SAP Web IDE.*

## <span id="page-20-1"></span>**3.1 Možnosti vývoje**

Když v roce 2013 SAP představil SAP Fiori, vývoj Fiori aplikací byl náročný jak pro tvorbu backendu, tak pro tvorbu frontendu, který vyžadoval znalost UI technologií. Tu často backendoví vývojáři ABAPu nemívali. Z důvodu ulehčení představil SAP o několik let později šablony založené na nižším množství psaní kódu. Později přidal ještě mnohá zlepšení a vytvořil tak *SAP Fiori elements*. Krom toho SAP pokračoval i v podpoře vývoje SAP Fiori aplikací *SAPUI5 volným stylem*. [[15\]](#page-58-14)

Krom těchto dvou klasických možností lze speciálně vyvíjet tzv. analytické aplikace za pomoci vestavěné analytiky v SAP S4/HANA. [[15\]](#page-58-14) Tato možnost nebude v bakalářské práci detailněji popisována.

## <span id="page-20-2"></span>**3.2 Vývoj SAP Fiori aplikací pomocí SAP Fiori elements**

SAP Fiori elements je skupina šablon sloužících k rychlé tvorbě nejčastěji používaných aplikačních vzorů. Dvěma hlavními benefity jsou urychlení vývoje webových aplikací a konzistentní rozhraní podle posledních SAP Fiori návrhových pokynů.

Při použití SAP Fiori elements lze vytvořit aplikaci bez psaní UI kódu. Je pro to třeba vytvořit OData služby a propojit je, přidat anotace a šablona s předdefinovanými pohledy a kontrolery aplikaci vygeneruje. [[15\]](#page-58-14)

### <span id="page-20-3"></span>**3.2.1 Propojení dat**

Pro propojení dat je třeba připojení k systému. V případě použití SAP systému je nutné nakonfigurovat destinace na platformě SAP BTP. Po výběru systému se, pokud jsou destinace v SAP BTP správně nakonfigurované, ve vývojářské platformě nabídne možnost výběru služeb.

Druhou možností je připojit přímo OData službu pomocí celé URL. V takovém případě není nutné připojení k systému. [\[16](#page-59-0)]

Pro případ, že vývojář potřebuje pouze rychlý náhled konceptu, aby si uživatelé mohli vytvořit představu o tom, jak bude vypadat skutečná aplikace, lze zvolit připojení k SAP API Business Hub. Tento zdroj dat slouží pouze k podpoře vývoje a je třeba jej následně vyměnit za jiný zdroj. Aplikaci používající SAP API Business Hub nelze nasadit, je určená pouze pro lokální vývoj.

Poslední možností je použití lokálního SAP Cloud Application Programming Model Project. Tato možnost není přístupná pro šablony Worklist a Overview page. [[16\]](#page-59-0)

### <span id="page-21-0"></span>**3.2.2 OData anotace**

Při používání SAP Fiori elements není nutná větší znalost psaní kódu v jazyce JavaScript. Jelikož je Javascript dynamický jazyk bez kompilování, má větší šanci na chybu za běhu. Vytváření v SAP Fiori elements snižuje toto nebezpečí chyb a zaručuje větší stabilitu a kvalitu kódu vývojářům bez detailní znalosti jazyku JavaScript.

Protože aplikace SAP Fiori závisí na OData službách, které poskytují logiku backendu, informace o službě (včetně entit a jejich vlastností, kolekcí a asociací) se ukládají do dokumentu metadat. Přístupem při tvorbě pomocí SAP Fiori elements je přidat co nejjasnější a nejpřesnější popis k těmto OData metadatům. Přesnější popis umožní správnou reprezentaci a zobrazení dat. Popisy přidané k Odata metadatům se nazývají OData Anotace. [[17\]](#page-59-1)

<span id="page-21-2"></span>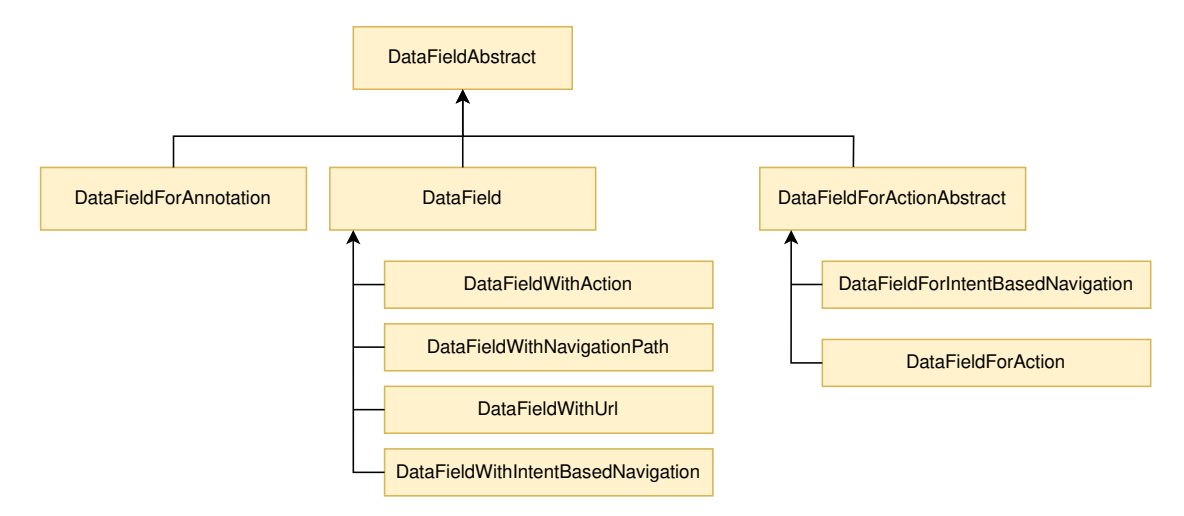

**Obrázek 3.1** Struktura DataField OData anotací [\[17\]](#page-59-1)

### <span id="page-21-1"></span>**3.2.3 SAP Fiori elements šablony**

SAP Fiori elements v době psaní bakalářské práce podporuje následující šablony:

- **List Report**
- Object Page
- Analytical List Page
- **Overview Page**
- Worklist

Každá ze šablon má svá specifika a předpoklady pro užití, které jsou detailněji rozepsané níže.

### **3.2.3.1 List Report**

List Report umožňuje pracovat s velkými seznamy položek. Obsahuje čtyři hlavní prvky: aplikační hlavičku, uložení jako dlaždici, chytrou tabulku a lištu v zápatí. Díky liště s filtrem je možné položky filtrovat, či hledat. K prvkům, pomocí kterých je následně možné filtrovat nebo hledat, lze přidat například anotaci v *CDS view*, nebo při tvorbě služeb přímo v SAPu lze označit konkrétní prvky.

Šablona stránky List Report umí zobrazovat data také jako upravitelné buňky, které je možné například mazat, aktualizovat nebo vytvářet. [\[18](#page-59-2)]

Šablona List Report je ideální pro použití, pokud uživateli stačí najít objekty bez detailních informací.[[19\]](#page-59-3)

### **3.2.3.2 Object Page**

Šablona Object Page by se měla používat pro zobrazování, vytváření nebo upravování konkrétního objektu. Stránka dává možnost celkového přehledu nad objektem a možnost interakce s různými částmi objektu. [[20\]](#page-59-4)

Object Page se zobrazí, pokud uživatel vybere řádek v List Reportu. V horní liště se zobrazuje typ objektu popsaného v těle šablony. Oblast záhlaví obsahuje název, popis a obrázek záznamu. Hodnota by se měla vázat na vlastnost OData služby. V těle šablony se objevují pole označená anotací *@UI.identification*.

Základními anotacemi používanými v šabloně Object Page jsou:

**@UI.headerinfo.typeName:** Anotace označuje název typu obchodního objektu.

**@UI.headerinfo.title.value:** Anotace ukazuje na pole s ID datem.

**@UI.headerinfo.description.value:** Anotace označuje pole s popisem.

**@UI.identification:** Pole s touto anotací se zobrazují na stránce v sekci obecných informací. [\[21](#page-59-5)]

### **3.2.3.3 Analytical List Page**

Analytical List Page je šablona nabízející možnost analyzovat data z různých úhlů pohledu. Účelem stránky je najít zajímavé oblasti v datových sadách nebo v jednotlivých instancích díky zobrazení pomocí vizualizace dat a obchodní logiky. [[22\]](#page-59-6)

Aby měl uživatel možnost soustředit se rychle na potřebné informace vyplývající z dat, poskytuje Analytical List Page několik funkcí pro výběr a zobrazení konkrétních dat.

Filtry šablony umožňují uživateli podívat se na horních (nebo spodních) x záznamů. Uživatel tedy může rychle filtrovat podle nákladových středisek s nejvyšším výkonem, nebo naopak podle prodejních středisek s nejnižšími hodnotami (což není možné pomocí tradičních kompaktních filtrů). [[23\]](#page-59-7)

Grafy v oblasti obsahu umožňují uživateli rychlé utvoření úplného obrazu o datech. Pomocí výběru ve spojnicovém, nebo bublinovém grafu může uživatel snadno zúžit výběr problematické oblasti. Tabulka níže se automaticky aktualizuje pouze na záznamy, které odpovídají výběru.

Po vybrání záznamu může uživatel přejít na konkrétní stránku Object Page s detailními informacemi o objektu, nebo na vlastní vytvořenou stránku, či provést jinou akci s vybraným seznamem hodnot. [[23\]](#page-59-7)

### **3.2.3.4 Overview Page**

Overview Page poskytuje základní pohled na obsah podle konkrétní domény, či role. Šablona je vhodná, pokud uživatel potřebuje filtrovat nebo reagovat na informace z alespoň dvou různých aplikací pro dokončení úlohy své role. Overview Page nabízí různé formáty informací, jako například grafy, tabulky nebo seznamy. [[24\]](#page-59-8)

Overwiev Page vytváří rychlý přístup k důležitým obchodním informacím ve formě *vizuálních karet*, s nimiž lze provádět různé akce. Je možné vytvořit několik karet s různými typy obsahu, což pomáhá pro vizualizaci a strukturalizaci informací efektivním způsobem nebo vytvořit stránky přehledu a přidat karty na stránku. [\[25](#page-59-9)]

Stránka obsahuje tři základní části.

- **Záhlaví stránky:** Popisuje oblast, ve které daná aplikace poskytuje přehled, kterým může být například nákup nebo prodej. V záhlaví stránky je možné nastavovat uživatelský účet a skrývat, či zobrazovat konkrétní karty.
- **Filtr:** Umožňuje měnit informace zobrazované na kartách. Filtr lze například použít pro zobrazení pouze transakcí s hodnotou menší než x dolarů, pouze položek s hmotností větší než x kg a další.
- **Karty:** Karta používá pro své správné vykreslení informace z anotací. V kartách lze zobrazit například prstencový graf, sloupcový graf nebo tabulku. Karty se zobrazují na stránce přehledu až v pěti responzivních sloupcích a lze je přeskupit přetažením. [\[25](#page-59-9)]

Každou kartu lze vytvořit sedmi různých typů. Každý typ karty má své unikátní vlastnosti a hodí se na rozdílné typy dat.

- **Karta se seznamem** zobrazuje seznamy záznamů podle nastavení anotací *@UI.lineItem*. Karty zobrazují až šest polí dat v každé položce seznamu.
- **Karta se seznamem sloupcových grafů** je typem karty se skupinou objektů, kterou zobrazuje ve vertikálním seznamu.
- **Karta se seznamem odkazů** umožňuje zobrazit seznam odkazů s názvem, obrázkem, ikonou nebo titulkem. Uživatel s jejich pomocí může přejít na jinou stránku, či jinou část aplikace.
- **Analytická karta** umožňuje prohlížet data v různých formátech grafů.
- **Karta s tabulkou** zobrazuje seznam záznamů podle nastavení anotací *@UI.lineItem*. Karta zobrazuje data v rozložení tabulky se 3 sloupci.
- **Karta s rychlým náhledem** je karta zobrazující základní podrobnosti o jednom objektu.
- **Karta se zásobníkem karet** agreguje sadu karet stejného typu, které jsou založeny na společném tématu nebo akci. V proudu objektů lze zobrazit až 20 naskládaných karet.
- **Vlastní karta** umožňuje definovat vlastní vzhled karty a typ obsahu, který se zobrazí v obsahu. [[25\]](#page-59-9)

### **3.2.3.5 Worklist**

Worklist je zjednodušený List Report bez možnosti filtrování, zpracovávající předdefinovanou sadu objektů. Worklist by se měl použít místo šablony List Report v případě, že uživatel potřebuje pracovat s malým množstvím dat, jeden prvek po druhém. [[26\]](#page-59-10)

## <span id="page-23-0"></span>**3.3 Vývoj SAP Fiori aplikací volným stylem**

Vývoj volným stylem je přístup k vývoji flexibilnějším způsobem s mnoha volně definovatelnými prvky. Před vznikem SAP Fiori elements byl vývoj volným stylem jedinou možností pro vývoj aplikací SAP Fiori založených na SAPUI5. Vývoj tímto stylem není založen na striktních šablonách a může tedy řešit složitější požadavky na aplikaci. Přístup lze kombinovat s vývojem pomocí SAP Fiori elements, například v konkrétních obrazovkách. [\[27](#page-59-11)] Pro pomoc vývoje volným SAPUI5 stylem existují v dokumentaci SAPUI5 příklady hotových ukázek pro použití při vývoji.[1](#page-24-3)

## <span id="page-24-0"></span>**3.3.1 Šablony SAPUI5 pro vývoj volným stylem**

I při vývoji SAP Fiori aplikací volným stylem jsou k dispozici šablony.

- **SAP Fiori worklist aplikace** Podobně jako u vývoje pomocí SAP Fiori elemets, šablonu SAP Fiori worklist aplikace je vhodné zvolit jako výchozí bod k vývoji, pokud je organizovaný přehled položek důležitější než přímé zobrazení podrobností o položce.
- **SAP Fiori list-detail aplikace** Šablona SAP Fiori list-detail aplikace implementuje flexibilní sloupcové rozvržení až se třemi sloupci. Na levé části obrazovky lze rychle vyhledávat a procházet seznam, zatímco na pravé části jsou vidět podrobnosti o vybrané položce a je možné spouštět související akce, nebo upravovat data. Šablonu je vhodné použít pokud je třeba rychle zkontrolovat a zpracovat kolekci dat s minimální navigací.
- **SAPUI5 aplikace** Poslední šablonou je SAPUI5 aplikace, což je základní šablona pro scénáře, které nespadají do žádné šablony SAP Fiori elements, ani ostatních dvou SAPUI5 šablon pro vývoj volným stylem. Při použití této šablony je potřeba vytvořit SAPUI5 aplikaci od začátku. Šablona nabízí strukturu souborů podle osvědčených postupů a prázdné plátno. V této možnosti se přidávají všechny ovládací prvky manuálně dle požadavků. Nejprve je třeba přidat ovládací prvky uživatelského rozhraní, filtry a navázat data. Následně přidat kód do kontroleru pro zpracování akcí, přidat text lokalizace do souboru i18n a případně nakonfigurovat navigaci do ostatních pohledů v souboru manifest.json a přidat implementaci navigace v kontroleru. [[27\]](#page-59-11)

## <span id="page-24-1"></span>**3.3.2 Propojení dat**

Propojení dat probíhá stejně jako při vývoji pomocí SAP Fiori elements viz sekce [3.2.1.](#page-20-3)

## <span id="page-24-2"></span>**3.3.3 Základní struktura souborů**

Při použití šablon pro vývoj SAP Firoi apliakcí volným stylem se vygeneruje základní struktura souborů. Tři pravděpodobně nejdůležitější vytvořené soubory jsou manifest. json, Component. js a App.view.xml.

Deskriptor (manifest.json) je inspirován konceptem Web Application Manifest představeným W3C (World Wide Web Consortium). Poskytuje centrální a snadně přístupné místo pro ukládání metadat spojených s aplikací. [\[28\]](#page-59-12)

V deskriptoru se konfigurují například modely, tedy jako výchozí OData služby a jazyk souborů (i18n model). Všechny modely popsané v manifest.json automaticky vytváří instanci při startu aplikace. Krom modelů se konfigurují ještě například knihovny a komponenty, základní pohled nebo navigace mezi pohledy.

Soubor Compenent.js obsahuje nastavení aplikace. V souboru se nachází funkce *init*, která je automaticky spuštěna při vytvoření instance component.

App.view.xml definuje základní pohled aplikace. [[27](#page-59-11)], [\[29](#page-59-13)]

<span id="page-24-3"></span> $^1$ https://sapui5.hana.ondemand.com/#/controls

<span id="page-25-1"></span>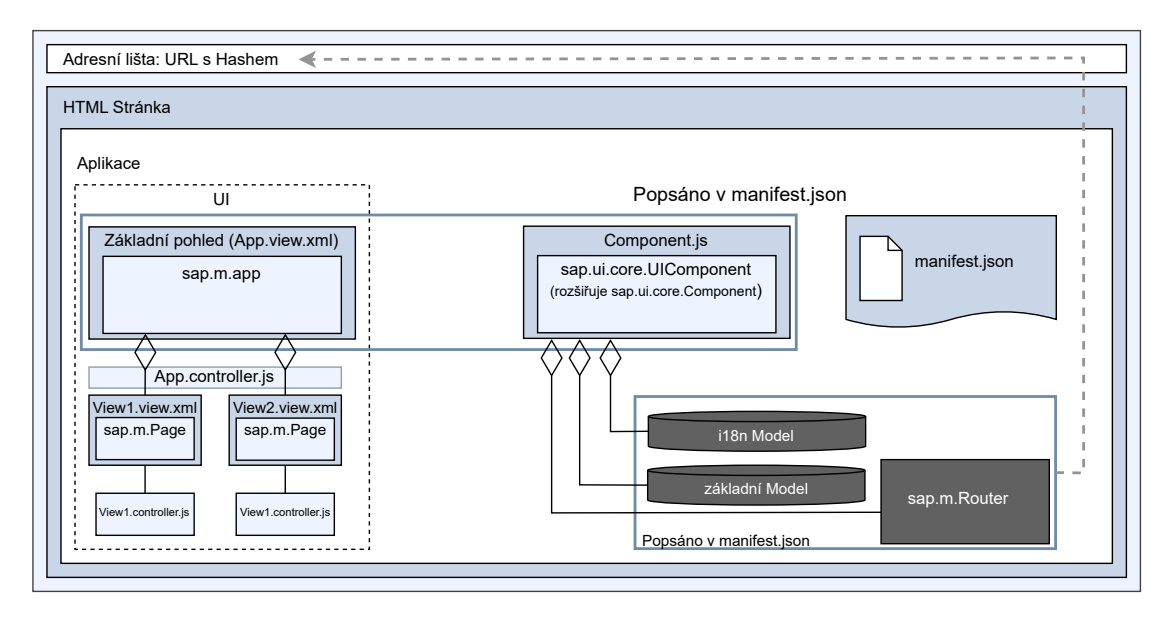

**Obrázek 3.2** Návaznost a struktura souborů [\[27\]](#page-59-11)

## <span id="page-25-0"></span>**3.4 Popis platformy SAP Business Technology Platform**

Business Technology Platform společnosti SAP je platforma, která obsahuje různá integrovaná řešení, umožňující podnikům rychlé přizpůsobení se změnám, a která poskytuje rychlejší způsob přeměny dat na hodnotu. Přístup jednotné platformy kombinuje a využívá data z libovolného zdroje, poskytuje pohled na obsah z jiné perspektivy a obchodní rozhraní API, pokročilou analýzu dat, podporu pro rychlý vývoj aplikací a rychlou integraci do hybridního, či pouze cloudového IT prostředí. Díky poskytování jednotného portfólia může usnadnit přidávání nových funkcí a urychlit transformaci digitálního podnikání. [\[30](#page-59-14), s. 2-3]

<span id="page-25-2"></span>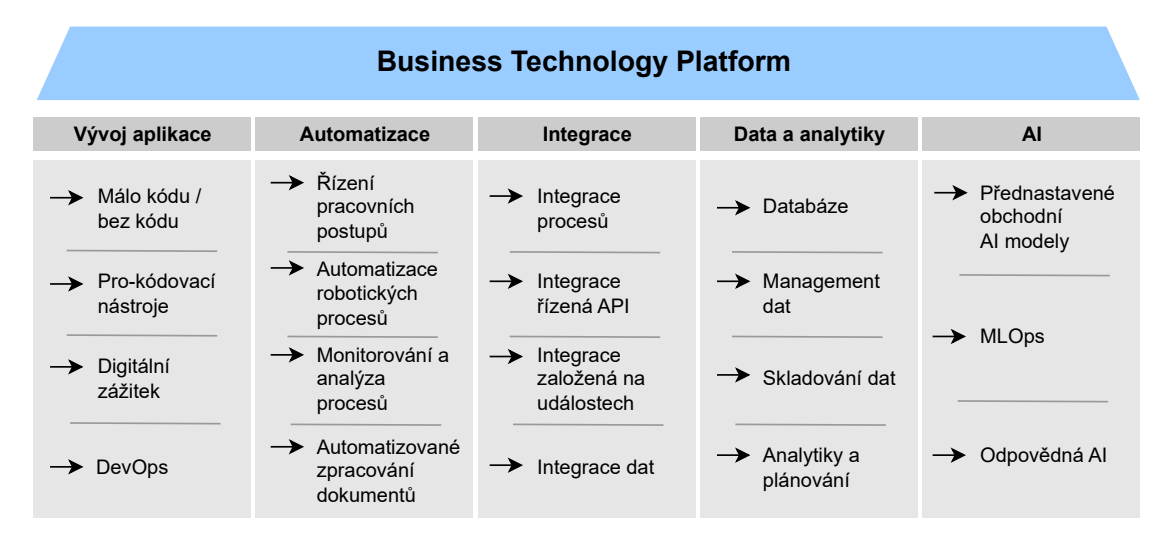

### **Obrázek 3.3** Popis SAP BTP [\[31\]](#page-59-15)

SAP BTP nabízí čtyři oblasti s různými funkcemi, službami a aplikacemi. Oblasti jsou *vývoj aplikací*, *automatizace*, *integrace* a *data a analytiky* (viz. obrázek [3.3](#page-25-2)). V rámci vývoje aplikací nabízí BTP funkce pro různé úrovně znalosti vývoje. Možností je vývoj bez kódu pomocí *SAP*

*Build*, nebo s malým psaní kódu v *SAP BAS*, či *SAP Web IDE*. I automatizace a tvorba pracovních postupů v BTP probíhá bez psaní kódu, za použití nástrojů s přetahováním. Pro integraci jsou předpřipravené tisíce řešení, které pomáhají s běžnými problémy. Při práci s daty je možné zpracovávat jejich rostoucí množství, uložené na více místech s kontrolovaným přístupem pro celou organizaci, aby organizace mohla analyzovat a jednat podle jediné verze. Poznatky z dat je možné odhalovat v reálném čase a jednat podle nich pomocí nástroje *business intelligence* a analytických nástrojů založených na AI. [[31\]](#page-59-15)

Centrálním vstupním bodem do cloudové platformy BTP je kokpit SAP BTP, ze kterého je možné přistupovat ke svým účtům a aplikacím a spravovat aktivity s nimi spojené. [[32\]](#page-59-16)

## <span id="page-26-0"></span>**3.5 Popis vývojářské platformy SAP BAS**

Vývoj SAP Business Application Studio byl založen na open-source platformě Eclipse Theia. SAP využil možnost platformy Eclipse Theia použití v prohlížeči pro poskytnutí SAP Business Application Studio jako službu v SAP BTP (Business Technology Platform), ovšem není možný jiný přístup, než právě skrz SAP BTP. [[33\]](#page-60-0)

Application Studio, které je k dispozici jako cloudová služba v SAP BTP, poskytuje prostředí jako na stolním počítači, podobné předním IDE s příkazovým řádkem a optimalizovanými editory. Apliakce se vyvýjejí v takzvaných *dev spaces*, tedy prostředích pro vývoj. Tato prostředí fungují podobně jako izolované virtuální stroje v cloudu, které obsahují přizpůsobené nástroje a předinstalované běhové prostředí pro různé scénáře, jako je SAP Fiori, rozšíření SAP S/4HANA, Workflow, Mobile a další. Oproti ostatním desktopovým IDE je SAP Business Application Studio vybaveno nástroji speciálně vytvořenými pro vývoj podnikových aplikací v ekosystému SAP. [\[34](#page-60-1)]

## <span id="page-26-1"></span>**3.6 Popis vývojářské platformy SAP Web IDE Full-Stack**

SAP web IDE je vývojářské prostředí založené na webovém prohlížeči. Běží na SAP cloudové platformě SAP Business Technology Platform, tedy nepotřebuje žádnou instalaci a dovoluje snadnou integraci s ostatními službami běžícími na platformě, například se SAP Fiori cloudovými aplikacemi, s Gitem, s mobilními službami a s dalšími.

SAP Web IDE je zaměřen na programátory, kteří potřebují, nebo chtějí začít co nejdříve programovat a nechtějí ztrácet čas konfigurováním a nastavováním vývojového prostředí.

Vývojáři mohou tvořit nebo rozšiřovat existující SAP Fiori aplikace, vytvářet nová SaaS řešení, rozšiřovat S/4HANA cloudové služby, vyvíjet hybridní mobilní aplikace a další. [[35](#page-60-2)]

**Vývoj SAP Fiori aplikací**

## <span id="page-28-0"></span>**Kapitola 4 Obchodní proces a stávající řešení**

*Čtvrtá kapitola popisuje v obecné analýze obchodní proces, kterým se aplikace zabývá, a který je zobrazen i na obrázku [4.2.](#page-30-0) Na obrázku [4.1](#page-29-0) je ukázáno stávající řešení problému zobrazování jednotlivých CO zakázek v transakci KO03 a kapitola pokračuje popisem serverové části, využívanými tabulkami a zjednodušeným modelem části databáze na obrázku [4.3](#page-33-0).*

## <span id="page-28-1"></span>**4.1 Požadavky**

Zadáním práce od firmy CGI IT Czech Republic, s.r.o. je tvorba nové aplikace pro hromadné zobrazování zakázek v kontrolingu. Webová aplikace má být dle požadavků vytvořena za pomoci technologie SAP Fiori a má být rozdělena do dvou obrazovek.

První obrazovka má sloužit pro výběr dat, která se budou agregovat. Na obrazovce má být filtr, který umožní výběr rozsahu dat. Povinným parametrem filtru má být číslo zakázky. Náklady každé zakázky jsou rozdělené do několika takzvaných *nákladových druhů*. Zde vybraná data se pošlou dále a agregují se dle stejných nákladových druhů. Původní myšlenka byla agregovat data podle různých parametrů, které by si uživatel na první obrazovce vybral, ale po domluvě s vedoucím byla provedena změna na agregaci podle stejných nákladových druhů. Po výběru má být možné se kliknutím na tlačítko dostat do druhé obrazovky.

Na druhé obrazovce se pak v tabulce zobrazí vyfiltrovaná data se souhrnným náhledem, agregovaná pomocí nákladových druhů. Z této obrazovky se lze následně dostat na obrazovky s konkrétními interními zakázkami a konkrétními výrobními zakázkami.

Obrazovky s konkrétními interními a výrobními zakázkami jsou již vytvořené a je tedy třeba je propojit.

K webové aplikaci má také vzniknout dokumentace ve formě BPD dokumentu s popisem obchodního procesu a dokument WRICEF s popisem funkční specifikace, dle pravidel tvoření změnových požadavků firmy. Oba dokumenty budou nahrány do přiloženého archivu.

## <span id="page-28-2"></span>**4.2 Obecná analýza**

Některé interní procesy způsobují spotřebu zdrojů, a vytváří náklady a výdaje. Účelem tohoto procesu je dohlížet na sledování, usnadnit kontrolu nákladů spotřebních zdrojů, které vzniknou v rámci interních požadavků a usnadnit výpočet návratnosti investic.

Klíčové kroky procesu jsou vytvoření kmenových dat, přiřazení nákladů a vyrovnání nákladů jiným příjemcům.

Proces využívá systému SAP, konkrétně transakce *KO03* na výrobní zakázky a aplikace Fiori *Interní zakázka*. Ty ovšem nedokáží zobrazit více zakázek dohromady, agregovat zakázky <span id="page-29-0"></span>podle zadaných parametrů a zobrazit tak najednou hromadné součty. Za tím účelem vzniká nová aplikace umožňující hromadné zobrazování zakázek.

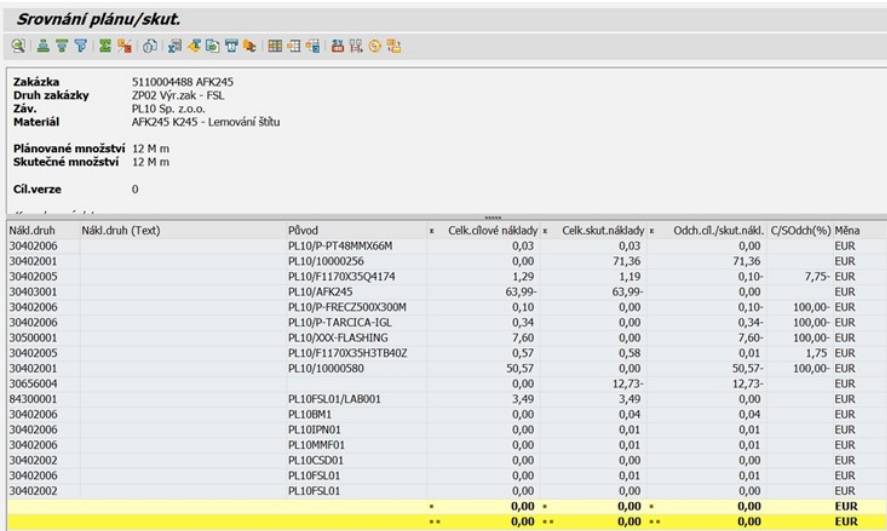

### **Obrázek 4.1** Obrazovka transakce KO03

Při spuštění transakce KO03 v SAPu se na vstupní obrazovce zadá *číslo zakázky*. Pokud zakázka existuje, zobrazí se informace s detailem této zakázky. V menu lze zvolit volbu *Dodatky -> Analýza nákladů*, a poté se zobrazí obrazovka (viz. obrázek [4.1](#page-29-0)) s analýzou nákladů výrobní zakázky. V analýze nákladů je ukázané srovnání plánovaných hodnot s hodnotami skutečnými.

Proces začíná vytvořením interní zakázky na spotřební zboží. Do hlavní knihy se zadá účetní doklad, po čemž může dojít k nákupu, či objednání spotřebního materiálu. Po obdržení spotřebního materiálu se zaúčtují výdaje spotřebované na nákup materiálu a zaznamená se odpracovaný čas.

Pro vypořádání výdajů se vytvoří *domluva o vypořádání* pro nákladové středisko, na základě které se vypořádání následně provede. Tím je proces dokončen a interní zakázka je uskutečněna. Model je zobrazen na obrázku [4.2](#page-30-0).

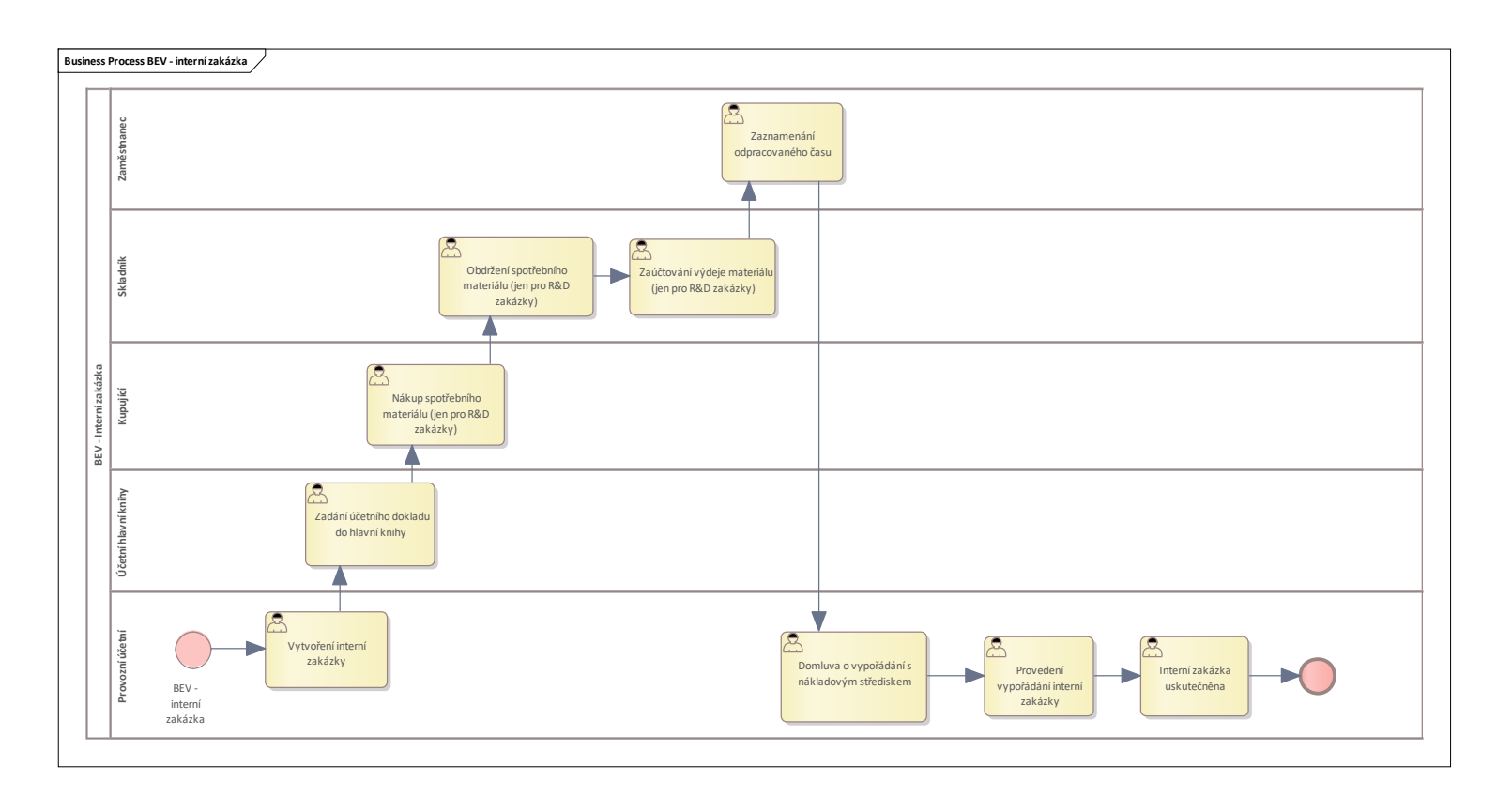

<span id="page-30-0"></span>**Obrázek 4.2** BPMN model procesu

### <span id="page-31-0"></span>**4.3 Technická analýza**

### <span id="page-31-1"></span>**4.3.1 Databáze**

V databázovém modelu na obrázku [4.3](#page-33-0) se jedná o propojení dvou entit. První entitou je *interní zakázka* a druhou je *výrobní zakázka*.

Výrobní zakázka je tvořena entitou *hlavička položky*, což jsou tabulky AUFK a AUFPO. Interní zakázka je tvořená entitou hlavička, která je uložena v tabulce COBK, a položky skutečné a plánované hodnoty, které jsou uložené v tabulkách COEP a COES. Hodnoty plánu interní zakázky jsou položky v tabulce COES a skutečnost interní zakázky je popsaná v položkách tabulky COEP.

Tabulky týkající se výrobních zakázek jsou v modelu na obrázku [4.3](#page-33-0) naznačeny červenou barvou a tabulky týkající se interními zakázkami barvou modrou.

Od entity výrobní zakázky existuje vztah na entity interní položka plánu a interní položka skutečností. Tento vztah nese informaci o částce a množství a je doplněn o atributy kontrolního systému. Detail těchto atributů je nastaven přes customizační tabulku, kde jsou hodnoty nastavované přes funkci. Příkladem customizační tabulky a jejím atributem je tabulka CSKA a atribut KSTAR.

### <span id="page-31-2"></span>**4.3.2 Tabulky**

Vybraná data z tabulky *AUFK* jsou ta, pomocí kterých se bude na první obrazovce vybírat, která data se pošlou do agregační části aplikace. Těmito vybranými položkami pro výběr jsou AUFNR, GETRI, PERIO, WERKS, KOKRS, KSTAR, BUKRS, KOSTL, PRCTR, SAKNR, GSBER, TWAER, WRTTP\_PLAN a SPRAS. Vyplnění políčka AUFNR (číslo zakázky) při výběru v první obrazovce má být dle požadavku povinné a nelze bez něj pokračovat dále. Některá data jako WERKS nebo KSTAR jsou seznamem hodnot, zatímco jiná jako například AUFNR nebo GETRI jsou intervaly. Detailněji jsou data popsána v tabulce [4.1.](#page-32-0)

Po zadání vstupu, tedy po výběru parametrů na první obrazovce a následném potvrzení tlačítkem se vyhodnotí dotaz nad daty z tabulek COES a COEP. Vybrané hodnoty z těchto tabulek se mají zobrazit na druhé obrazovce s agregací dat. Konkrétní položky jsou vypsané a popsané v tabulce [4.2.](#page-32-1)

| Parametry pro filtrování z tabulky AUFK |              |             |                |                   |                          |                   |  |  |  |  |  |
|-----------------------------------------|--------------|-------------|----------------|-------------------|--------------------------|-------------------|--|--|--|--|--|
| Název políčka                           | Typ          | Délka       | Z Tabulky      | Výběrový parametr | Popis                    |                   |  |  |  |  |  |
| <b>AUFNR</b>                            | <b>AUFNR</b> | <b>CHAR</b> | 12             | <b>AUFK</b>       | Interval                 | Číslo zakázky     |  |  |  |  |  |
| <b>GETRI</b>                            | CO GETRI     | <b>DATS</b> | 8              | <b>AUFK</b>       | Interval                 | Skutečný termín   |  |  |  |  |  |
|                                         |              |             |                |                   |                          | ukončení zakázky  |  |  |  |  |  |
| <b>PERIO</b>                            | ZCO PERIO    | <b>DATS</b> | 8              | <b>COBK</b>       | Interval                 | Období<br>interní |  |  |  |  |  |
|                                         |              |             |                |                   |                          | zakázky           |  |  |  |  |  |
| WERKS                                   | <b>WERKS</b> | <b>CHAR</b> | $\overline{4}$ | <b>AUFK</b>       | Seznam hodnot            | Závod             |  |  |  |  |  |
| <b>KOKRS</b>                            | CACCD        | <b>CHAR</b> | 4              | <b>COEPS</b>      | Jedna hodnota            | Nákladový okruh   |  |  |  |  |  |
| <b>KSTAR</b>                            | <b>KSTAR</b> | <b>CHAR</b> | 10             | <b>COEP</b>       | Seznam hodnot            | Zúčtovací nákla-  |  |  |  |  |  |
|                                         |              |             |                |                   |                          | dový druh         |  |  |  |  |  |
| <b>BUKRS</b>                            | <b>BUKRS</b> | <b>CHAR</b> | $\overline{4}$ | <b>COEP</b>       | Jedna hodnota            | Účetní okruh      |  |  |  |  |  |
| KOSTL                                   | <b>KOSTL</b> | <b>CHAR</b> | 10             | <b>COEP</b>       | Seznam hodnot            | Nákl.středisko    |  |  |  |  |  |
| <b>PRCTR</b>                            | <b>PRCTR</b> | <b>CHAR</b> | 10             | <b>COEP</b>       | Seznam hodnot            | Profit centrum    |  |  |  |  |  |
| <b>SAKNR</b>                            | <b>SAKNR</b> | <b>CHAR</b> | 12             | <b>COEP</b>       | Seznam hodnot            | Účet hlavní knihy |  |  |  |  |  |
| <b>GSBER</b>                            | <b>GSBER</b> | <b>CHAR</b> | 4              | <b>COEP</b>       | Seznam hodnot            | Pracovní úsek     |  |  |  |  |  |
| <b>TWAER</b>                            | <b>WAERS</b> | <b>CUKY</b> | 5              | <b>COEP</b>       | Seznam hodnot            | Měna transakce    |  |  |  |  |  |
| WRTTP PLAN                              | CO WRTTP     | <b>CHAR</b> | $\overline{2}$ | <b>COES</b>       | Seznam hodnot            | Typ plánu         |  |  |  |  |  |
| <b>SPRAS</b>                            | <b>SPRAS</b> | LANG        | $\mathbf{1}$   | system            | Jedna hodnota bez dotazu | Jazykový klíč     |  |  |  |  |  |

<span id="page-32-0"></span>**Tabulka 4.1** Vybrané položky tabulky AUFK pro filtrování

<span id="page-32-1"></span>**Tabulka 4.2** Vybrané položky pro agregaci

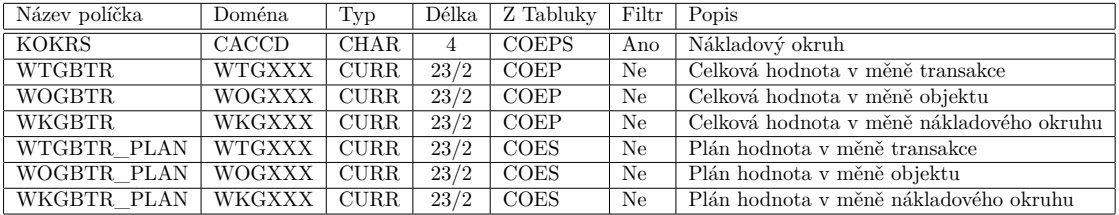

<span id="page-33-0"></span>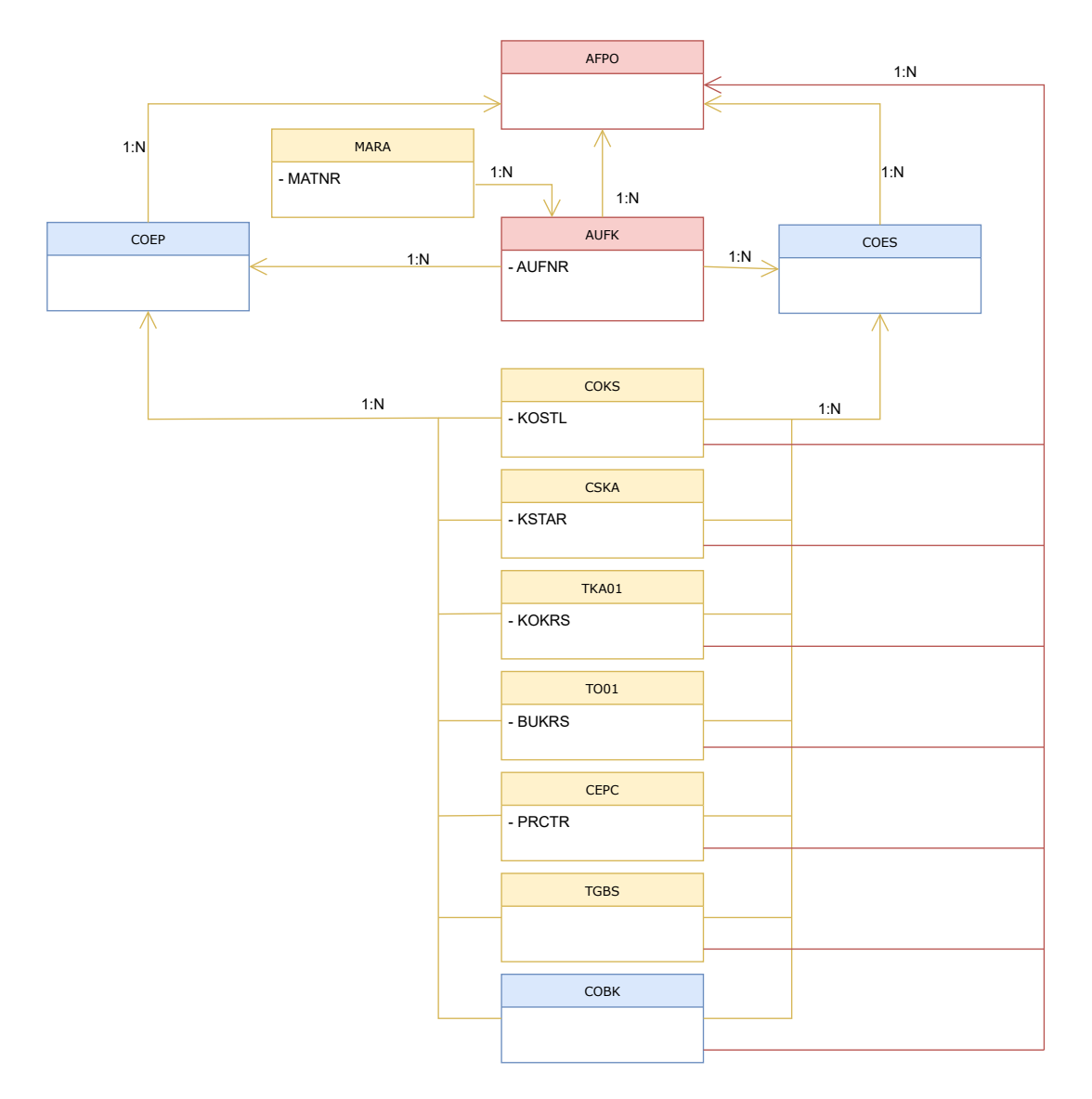

**Obrázek 4.3** Zjednodušený model databázové části

## <span id="page-34-0"></span>**Kapitola 5 Návrh webové aplikace**

*Následující kapitola se věnuje návrhu webové aplikace, konkrétněji rozmýšlení které šablony, či hotové ukázky SAPUI5 použít. Věnuje se různým návrhům přenosu dat za pomoci OData služeb a vysvětluje jejich výhody a nevýhody.*

## <span id="page-34-1"></span>**5.1 Šablony**

Pro tvorbu aplikace by bylo nejjednodušší využití některých ze šablon SAP Fiori elements popsaných v kapitole [3.2.3](#page-21-1). Šablony Object page, Analytical list page a Overview Page slouží k zobrazování jiného druhu dat. Zobrazení dat vyžaduje použití tabulky, takže se možnost zužuje na List report nebo Worklist. Šablona Worklist se má používat v případě malého množství dat, což ovšem není tento případ. Zobrazovaných dat kontrolingu může být velké množství. Zbývá tedy šablona List report.

Aby mohla být použita šablona List report, bylo by třeba zajistit možnost prokliknutí na dvě různé obrazovky z každého řádku tabulky (jeden odkaz na interní zakázku, druhý odkaz na výrobní zakázku). List report ovšem funguje tak, že z každého řádku by měl odkaz odkazovat na stránku Object page. Pro dodržování návrhových principů SAP Fiori by se měly aplikace chovat koherentně a při použití šablony List report by měla aplikace pro splnění principu koherence dělat právě to, co se od této šablony očekává. To je pouhé zobrazení velkého seznamu položek s možností filtrování a odkazu na Object page.

Z důvodu poměrně specifického požadavku na aplikaci, který přesně neodpovídá žádné z předdefinovaných šablon SAP Fiori elements, je třeba vytvořit aplikaci *SAPUI5 volným stylem* z šablony *SAPUI5 aplikace*. Zároveň použít pouze volný styl SAPUI5 bez předdefinovaných příkladů SAPUI5 z dokumentace, nebo snad OpenUI5 by bylo nezodpovědné opět z důvodu nedodržování návrhových principů SAP Fiori.

## <span id="page-34-2"></span>**5.2 Obrazovky**

<span id="page-34-3"></span>Jak bylo zmíněno v požadavcích v kapitole [4.1,](#page-28-1) obrazovky mají být dvě. První obrazovka s výběrem parametrů na agregaci, druhá s výslednou tabulkou, která se odkazuje na další dvě obrazovky s interní zakázkou a výrobní zakázkou. Vzniknou tedy dva pohledy, každý s vlastním kontrolerem. Přechod mezi nimi budou řešit právě funkce v kontroleru a některé části v souboru *manifest.json*. Struktura odpovídá vzoru MVC.

<span id="page-35-0"></span>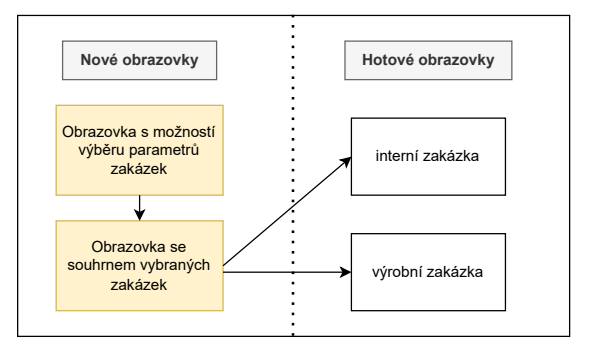

**Obrázek 5.1** Diagram obrazovek

## **5.3 Návrh přenosu dat**

Při načítání dat ze serverové části k filtrování a zobrazování jsou různé možnosti tvorby struktur přenášených pomocí OData služeb. OData protokol je více popsaný v kapitole [2.5.](#page-18-1) Každá možnost návrhu přenosu dat má své výhody a nevýhody, a hodí se na různé situace. V tomto případě si lze načítaná data rozdělit do několika kategorií.

- AUFNR: Číslo zakázky
- informace o materiálu: Druhý až devátý řádek tabulky [4.2](#page-32-1) obsahující například *číslo materiálu k zakázce*, *krátký text materiálu*, *označení závodu* a další. Je třeba ji znát na první obrazovce, protože drží data důležitá pro výběr agregovaných zakázek.
- kost položky hodnota: Sudé řádky mezi desátým a čtyřiadvacátým řádkem tabulky [4.2](#page-32-1) obsahující například *účetní okruh*, *pracovní úsek*, *nákladový okruh* a další.
- kost položky text: Položky obsahující textové popisy k položkám z kategorie *kost položky hodnota* a nacházející se na lichých řádkách mezi jedenáctým a pětadvacátým řádkem tabulky [4.2.](#page-32-1)
- OBJNR skutečnosti: Číslo objektu k období *skutečnost*.
- skutečné hodnoty: Položky popisují skutečné hodnoty transakce nebo objektu a jejich měnu s popisem.
- OBJNR plánu: Číslo objektu k období *plán.*
- hodnoty plánu: Položky poslední kategorie popisují plánované hodnoty a jejich měny.

Tyto kategorie jsou používané v návrzích přenosů dat na obrázcích [5.2](#page-35-1) až [5.7](#page-37-2).

Při návrhu přenosu dat je třeba brát v úvahu například počet dotazů, protože každý dotaz navíc zabírá další čas, obtížnost implementace, jak na straně serveru, tak na straně webového klienta, obtížnost orientace pro případné navázání v kódu, objem dat načítaným při jednotlivých dotazech nebo jestli se všechna data načtená dotazem využijí.

<span id="page-35-1"></span>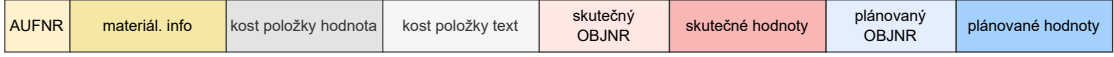

### **Obrázek 5.2** Návrh přenosu dat č. 1

První možnost přenosu dat (viz. obrázek [5.2](#page-35-1)) by byla načítat všechna data hromadně v jedné struktuře. Díky tomu by stačil pouze jeden dotaz. Největší nevýhoda by byla, že při každém

#### **Návrh přenosu dat 25**

dotazu by se přenášelo obrovské množství dat, která se všechna nevyužívají a kvůli vazbě 1:N mezi částmi *kost položka hodnota* a *kost položka text* by zbytečně mohlo docházet k replikaci dat. Zjednodušeně by se všechna ostatní data posílala vícekrát. Dokumentace pro případné znovupoužití vytvořených služeb by byla poměrně snadno čitelná a srozumitelná, jen by obsahovala mnoho informací na jednou, kvůli velké struktuře.

<span id="page-36-0"></span>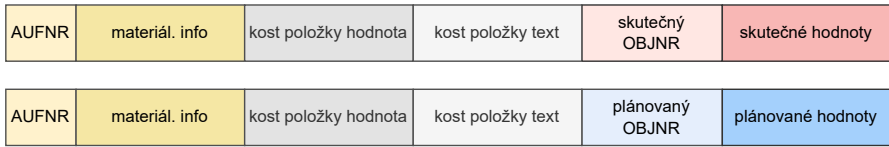

#### **Obrázek 5.3** Návrh přenosu dat č. 2

Druhou možností (viz. obrázek [5.3](#page-36-0)) by bylo rozdělit načítaná data do dvou struktur. Jedna struktura s daty o skutečnosti a druhá struktura s daty o plánu, obě dvě s připojenou hlavičkou. To by znamenalo dva dotazy. Návrh nemá moc velkou přidanou hodnotu v rozdělení, protože s hlavičkou se musí přenášet i zbytek dat a opět by tak docházelo ke zbytečnému načítání. Vazba mezi *kost položka hodnota* a *kost položka text* by stále replikovala všechna ostatní data a zbytečně by zvětšovala objem dat přenášených v obou dotazech. Jediná výhoda by tedy byla čitelnější dokumentace, protože data jsou nyní jasně rozdělená podle plánu a skutečnosti.

<span id="page-36-1"></span>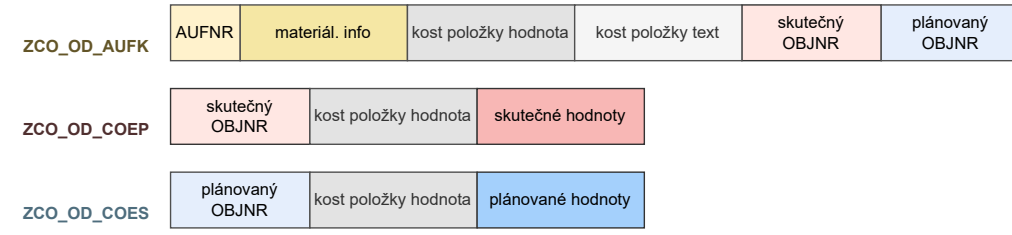

<span id="page-36-2"></span>Pokud by měl být kladen velký důraz na čitelnost dat, bylo by vhodné použít možnost na obrázku [5.4](#page-36-1), kde jsou data rozdělena podle databázových tabulek AUFK, COEP a COES, tedy hlavička, skutečnost a plán. Na serverové části by tato možnost výrazně ušetřila práci. Možnost by znamenala už tři dotazy, ale tentokrát se nereplikují všechna data kvůli vazbě mezi *kost položka hodnota* a *kost položka text*. Tyto kategorie by se nacházely pouze v první struktuře s hlavičkou a neovlivňovaly by tak druhé dvě struktury s daty o skutečnosti a plánu.

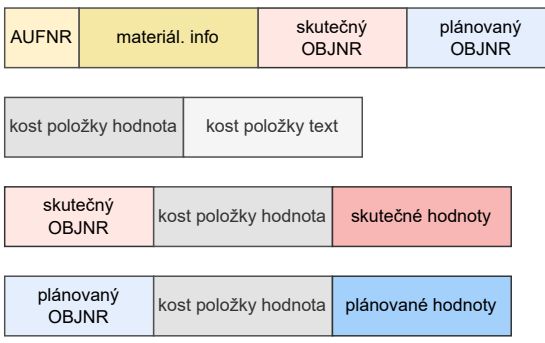

**Obrázek 5.5** Návrh přenosu dat č. 4

Pro nižší replikaci dat by bylo nejvhodnější posílat kategorie *kost položka hodnota* a *kost*

**Obrázek 5.4** Návrh přenosu dat č. 3

*položka text* samostatným dotazem, aby nebyly ovlivněny ostatní struktury. Obecně je takový návrh méně čitelnější výměnou za nižší množství načítaných dat.

První taková možnost je zobrazená na obrázku [5.5](#page-36-2). Data jsou rozdělená opět na hlavičku, skutečnost a plán, ale k tomu by byly zvlášť kategorie *kost položka hodnota* a *kost položka text*. Vazba 1:N by tak neovlivňovala žádnou jinou strukturu. Tím by se ovšem zvedl počet dotazů na čtyři a struktury by se staly daleko komplikovanější pro dokumentaci a případné znovupoužití.

<span id="page-37-1"></span>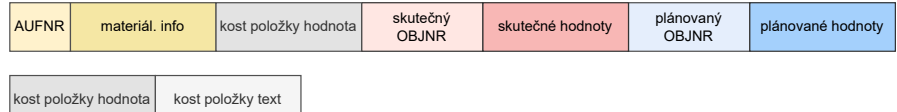

**Obrázek 5.6** Návrh přenosu dat č. 5

<span id="page-37-2"></span>Možnost na obrázku [5.6](#page-37-1) popisuje kombinaci první možnosti (na obrázku [5.2](#page-35-1)) s oddělenou strukturou pro kategorie *kost položka hodnota* a *kost položka text*. Možnost sice zbytečně nereplikuje data, ale mít všechna data dohromady, jen s oddělenými dvěma kategoriemi by bylo zbytečně matoucí a dokumentace by se stala komplikovaná.

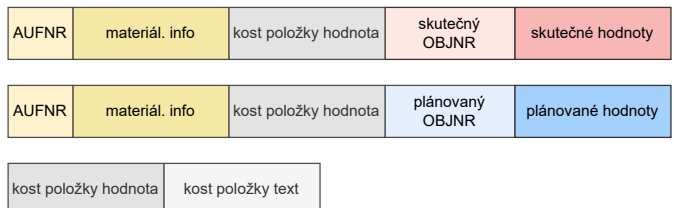

### **Obrázek 5.7** Návrh přenosu dat č. 6

Podobě jako v předchozí možnosti by se dala zkombinovat oddělená struktura pro kategorie *kost položka hodnota* a *kost položka text* i s druhou zmíněnou možností (na obrázku [5.3\)](#page-36-0). Od možnosti [5.6](#page-37-1) by se tak lišila rozdělením na skutečnost a plán a jedním dotazem navíc.

Jiným úhlem pohledu by bylo využití příznaku navíc pro určení, zda se jedná o skutečnost nebo plán. To by mohlo přinést zjednodušení na klientské části tím, že pro počítání rozdílu skutečnosti a plánu by se stačilo podívat na příznak a v případě plánu hodnoty přičíst, v případě skutečnosti hodnoty odečíst. Navíc při správném využití snižuje množství přenášených dat. Varianta ovšem komplikuje serverovou část, ve které by bylo potřeba slučovat struktury s přidáním parametru. Velmi by to také zkomplikovalo dokumentaci struktur, protože by nebyly jasně dělené podle kontextu.

## <span id="page-37-0"></span>**5.4 Využití hotových SAPUI5 ukázek**

Jak bylo zmíněno v kapitole [3.3](#page-23-0), pro pomoc s vývojem volným SAPUI5 stylem existují již hotové příklady různých prvků využitelných při tvorbě aplikace. Pro zobrazení dat v aplikaci je třeba využít nějaký druh tabulky. V dokumentaci SAPUI5 lze najít několik druhů tabulek, například *Smart Table*, *Grid Table*, *Responsive Table* nebo *Tree Table*. Vhodným nástrojem je tabulka Smart Table[1](#page-37-3) , která má rovnou i připojený *Smart Filter*. Pomocí toho lze na první obrazovce dosáhnout zobrazení všech zakázek, které splňují podmínky určené filtrem. Kód je možné upravit, aby se nezobrazoval filtr, který není chtěný na druhé obrazovce a využít tak následně Smart Table s použitím vhodných OData anotací i pro zobrazení agregovaných hodnot.

<span id="page-37-3"></span><sup>1</sup>https://sapui5.hana.ondemand.com/#/topic/bed8274140d04fc0b9bcb2db42d8bac2

## **Kapitola 6**

# <span id="page-38-0"></span>**Implementace a testování webové aplikace**

 $\mathbf{r}$ 

**COL** 

**State State** 

*Následující kapitola je rozdělena do dvou částí. První z nich je implementace. V kapitole jsou vysvětleny některé části samotné implementace webové SAP Fiori aplikace a jsou v ní ukázány některé kousky kódu. Celý kód je přiložen v příloze.*

*Druhá část kapitoly pojednává o testování aplikace. K testování vznikl dle požadavků firmy dokument s testovacím scénářem, který je také k nalezení v přiloženém archivu. Webová Fiori aplikace byla vyvíjena pomocí webového vývojářského prostředí SAP Web IDE.*

## <span id="page-38-1"></span>**6.1 Šablona**

Implementace, podobně jako návrh, začala zvolením šablony. Tou byla v návrhu v kapitole [5.1](#page-34-1) rozmyšlena šablona *SAPUI5 aplikace* s implementací *volným stylem SAPUI5*. Šablona sama před-definuje strukturu souborů popsanou v kapitole [3.3.3](#page-24-2) s MVC vzorem, souborem manifest. json a dalšími.

<span id="page-38-3"></span>**Obrázek 6.1** Předdefinovaná struktura souborů ve složce webapp

× × × à.

**COL COL** 

```
webapp
   controller
    View1.controller.js
   css
   L_style.css
   i18n
   i18n.properties
   model
   models.js
   test...........................vnitřní strukturu složky zde pro jednoduchost vynechám
   view
    View1.view.xml
   Component. is
   index.html
  manifest.json
```

```
Výpis kódu 6.1 Zdroje dat v souboru manifest.json
```

```
"dataSources": {
    "ZCO_OD_AUFK_SRV": {
        "uri": "/sap/opu/odata/sap/ZCO_OD_AUFK_SRV/",
        "type": "OData",
        "settings": {
            "localUri": "localService/metadata.xml"
        }
    },
    "ZCO_OD_SUMS_SRV": {
        "uri": "/sap/opu/odata/sap/ZCO_OD_SUMS_SRV/",
        "type": "OData",
        "settings": {
            "localUri": "localService/ZCO_OD_SUMS_SRV/metadata.
                xml",
            "annotations": ["annotation"]
        }
    },
    "annotation": {
        "type": "ODataAnnotation",
        "uri": "annotation.xml",
        "settings": {
            "localUri": "annotation.xml"
        }
    }
}
```
## **6.2 OData služby**

Pro umožnění zobrazování dat bylo třeba propojit aplikaci s OData službou. Pro připojení OData služby ovšem nestačí vepsat vhodnou url, protože pro přístup k datům ze SAPu je třeba mít správné přístupy. Protože služba OData sloužící pro aplikaci tvořenou v práci byla vystavena v SAPu na klientovi 300, který ještě nebyl do SAP BTP propojený, bylo potřeba za pomoci administrátora nastavit v kokpitu SAP BTP *destinations* a umožnit tím následně propojení.

Důležitým souborem pro volání služeb OData je soubor manifest.json. V něm jsou nastaveny v části *dataSources* zdroje dat, v tomto případě OData služby a lokální soubor s anotacemi (viz. výpis kódu [6.1](#page-39-1)).

Z návrhů služeb byla, kvůli svým výhodám čitelnosti, ne příliš velkému plýtvání objemem dat a jednoduchosti na stranách serveru i klienta, vybrána možnost na obrázku [5.4.](#page-36-1) Vznikla tedy služba "ZCO\_OD\_AUFK\_SRV" obsahující hlavičky zakázek.

<span id="page-39-0"></span>Když ovšem došlo k samotné implementaci, nastal problém. Při agregaci dat má dojít k součtu jednotlivých položek podle nákladového druhu a následnému zobrazení agregovaných hodnot. Bylo v plánu načíst z backendu všechny neagregované hodnoty z tabulek COES a COEP, odpovídající filtru z první obrazovky, provést součet přes různá nákladová střediska a v druhé obrazovce zobrazit. Frontend v šablonách SAPUI5 a SAP Fiori Elements ovšem není pro podobné situace moc přívětivý a implementace takové části ve frontendu by byla neefektiní a chaotická. Z toho důvodu byla v backendu vytvořena služba "ZCO\_OD\_SUMS\_SRV" přenášející hotové  $\overline{\phantom{a}}$ součty.

**Anotace 29**

<span id="page-40-1"></span>**Výpis kódu 6.2** Anotace pro odkázání do jiných Fiori aplikací

```
<Annotation Term="UI.LineItem">
    <Collection>
        <Record Type="UI.DataFieldWithIntentBasedNavigation">
            <PropertyValue Property="SemanticObject" String="Action"/>
            <PropertyValue Property="Value" Path="Kstar"/>
            <PropertyValue Property="Action" String="toappnavsample"/>
        </Record>
        <Record Type="UI.DataFieldWithIntentBasedNavigation">
            <PropertyValue Property="SemanticObject" String="Action"/>
            <PropertyValue Property="Value" Path="KstarTxt"/>
            <PropertyValue Property="Action" String="toappnavsampleParam"/>
        </Record>
    </Collection>
</Annotation>
```
### **6.3 Anotace**

Pro spravování informací o datech se v aplikaci využívá soubor anotation.xml. Anotace se v aplikaci používají například na propojení s jinými Fiori aplikacemi. Dle požadavku má být z druhého okna možné dostat se do aplikace *Interní zakázka* a *Výrobní zakázka*. Odkazování se provádí pomocí anotace *@UI.DataFieldWithIntentBasedNavigation* uvedené také na obrázku [3.1](#page-21-2). Anotaci jsou přiřazeny vlastnosti *SemanticObject*, *Value* a *Action*. *SemanticObject* a *Action* jsou vlastnosti odkazovaných aplikací, zatímco *Value* je název atributu odkazující se aplikace, ze kterého se vytváří odkaz. Zde vznikl další problém. Aby mohl uživatel načíst SAP Fiori aplikaci, v tomto případě například *Interní zakázka*, musí k ní mít přiřazená práva v SAP BTP. Program vytvořené aplikace se ovšem spouští v *SAP Fiori Launchpad Sandbox*, v němž je spuštěna pod výchozím uživatelem. Ten má práva k několika výchozím aplikacím, ale ne k aplikacím, které jsou v práci potřeba propojit. V případě, že se nechá odkaz pomocí anotace *@UI.DataFieldWithIntentBasedNavigation* na aplikace *Interní zakázka* a *Výrobní zakázka*, zobrazí se po kliknutí na odkaz hláška "Navigation to this application is not supported.". Aby odkazy fungovaly, musela by se aplikace vystavit do SAP BTP Launchpadu.

V aplikaci jsou tedy ponechány odkazy do testovacích navigačních aplikací *AppNavSample* a *AppNavSampleParam*, do kterých má výchozí uživatel přístupy a které slouží pro testování navigace do jiných aplikací.

## <span id="page-40-0"></span>**6.4 Navigace**

Aplikace, jak bylo uvedeno již v návrhu v kapitole [5.2](#page-34-2), má dva pohledy, View1.view.xml a View2.view.xml.

Navigace do jednotlivých pohledů aplikace se provádí také v souboru manifest v části *routing*. V této časti se nastaví cíle (výpis kódu [6.4](#page-41-1)) a cesty (výpis kódu [6.3\)](#page-41-0).

Takto stanovené cíle a cesty se dále využívají v kontrolerech. V prvním pohledu je pro přesun na druhou obrazovku využito tlačítko s nápisem "Agregate", které je kontrolováno kon-<br>trakven Vászd, sentrol, které konkrál v funkcí konkrál vysokim Retter aktivní vysokimi trolerem View1.controller.js, konkrétně funkcí *handleAgregationButton* ukázané ve výpisu kódu [6.5.](#page-41-2) Funkce přenastavuje používaný model z výchozího modelu používající službu s hlavičkami ZCO\_OD\_AUFK\_SRV na model pojmenovaný "sum", využívající službu se součty<br>hadatel ZCO\_OD\_SUMS\_SDV Madelse s ijuri navěžené aležba jsou anžt nastavnej a seu hodnot ZCO\_OD\_SUMS\_SRV. Modely a jimi používané služby jsou opět nastavené v souboru manifest.json. Po nastavení nového modelu, naviguje funkce *handleAgregationButton* do clíe *AgregationTarget*, což je cíl označující druhý pohled.

<span id="page-41-0"></span>**Výpis kódu 6.3** Konfigurace cest v souboru manifest.json

```
"routes": [{
        "name": "TargetView1",
        "pattern": "TargetView1",
        "target": ["TargetView1"]
   }, {
        "name": "AgregationTarget",
        "pattern": "AgregationRoute",
        "titleTarget": "",
        "greedy": false,
        "target": ["AgregationTarget"]
   }],
```
<span id="page-41-1"></span>**Výpis kódu 6.4** Konfigurace cílů v souboru manifest.json

```
"targets": {
    "TargetView1": {
        "viewType": "XML",
        "transition": "slide",
        "clearControlAggregation": false,
        "viewId": "View1",
        "viewName": "View1",
        "title": ""
   },
    "AgregationTarget": {
        "viewType": "XML",
        "transition": "slide",
        "clearControlAggregation": false,
        "viewName": "View2",
        "viewId": "View2"
   }
}
```
<span id="page-41-2"></span>**Výpis kódu 6.5** Funkce halndleAgregateButton

```
handleAgregateButton: function (oEvent){
    var view = this.getView();
    view.setModel(this.getOwnerComponent().getModel("sum"));
   var oRouter = this.getOwnerComponent().getRouter();
    oRouter.navTo("AgregationTarget");
}
```
#### **Testování 31**

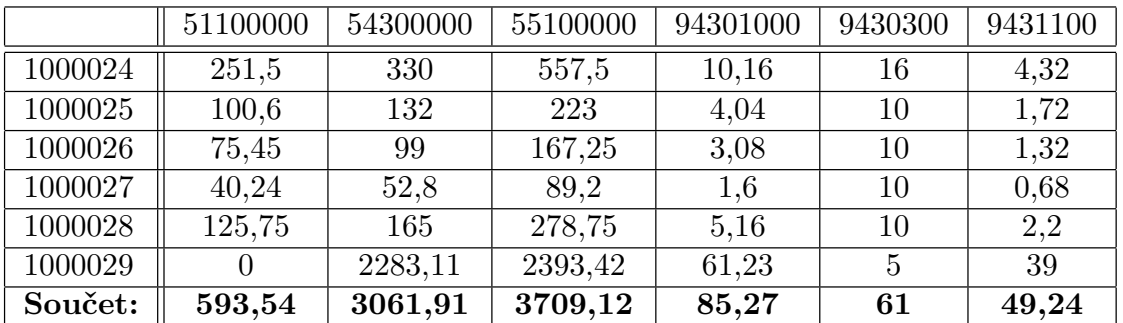

<span id="page-42-4"></span>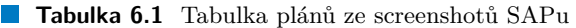

## <span id="page-42-0"></span>**6.5 Testování**

Testování aplikace bylo provedeno podle pokynů firmy a byl k němu vytvořen dokument přiložený v přiloženém archivu. Skládá se z jednotlivých testovaných kroků s popisem, vstupy, očekávanými hodnotami a skutečnými hodnotami.

## <span id="page-42-1"></span>**6.5.1 Příklad**

Příkladem zajímavé chyby bylo zobrazování stejných výsledků ve všech řádcích tabulky. Přitom OData službou přicházela data správná. Ze zkoumání dat, která byla službou přenášena, se dalo vyčíst, že se zobrazuje pouze poslední záznam, který přepisuje záznamy ostatní. To bylo nakonec způsobeno, tím že *entity set* neměl unikátní klíč pro každý objekt posílaný službou.

## <span id="page-42-2"></span>**6.5.2 Součty**

Pro porovnání sčítaných hodnot byla použita existující, dříve zmiňovaná transakce KO03, která umí zobrazovat jednotlivé zakázky. Zakázky použité pro testování byly 1000024, 1000025, 1000026, 1000027, 1000028 a 1000029. Snímky obrazovky s ukázkami těchto zakázek jsou v příloze [C.1](#page-53-0) až [C.6](#page-55-1). U každé zakázky jsou zobrazené součty u stejných nákladových druhů. Tyto součty jsou v aplikaci následně prováděny i napříč ostatními vybranými zakázkami. V příkladu v tabulce je suma plánů pro nákladový druh 51100000 součet všech plánů zakázek 1000024 až 1000029. Ten je roven 593,54 USD. Tyto hodnoty jsou posčítané v tabulce plánů [6.1](#page-42-4) a tabulce skutečností [6.2](#page-43-0). Hodnotu lze porovnat s exportovanou tabulkou ze zhotovené SAP Fiori aplikace (viz. příloha [B.1](#page-50-1)).

V rámci testování bylo zjištěno, že součet hodnot plánů posílaný ze serveru se u některých nákladových druhů nerovná součtu hodnot plánů zobrazených transakcí KO03.

## <span id="page-42-3"></span>**6.5.3 Rychlost**

V testování byly zahrnuty i testy rychlosti služeb, které proběhly na straně serveru. Snímky z testů jsou umístěny v přílohách [D.1](#page-56-1) až [D.4.](#page-57-2) Testovány byly obě služby, ZCO\_OD\_AUFK\_SRV i ZCO\_OD\_SUMS\_SRV. Každá nejprve na jedné samotné zakázce, následně s více zakázkami. Protože je každá zakázka složena z několika entit, jsou na snímcích porovnávány počty entit.

Z testů vyplývá, že jedno volání služby ZCO\_OD\_AUFK\_SRV s jednou zakázkou trvá 30,111 mikrosekund, zatímco s šesti zakázkami 105,110. Doba je lepší než lineární vzhledem k počtu zakázek a z jednoduchého výpočtu 1 000 000/30,111 vyplývá, že při lineární složitosti by bylo

|         | 51100000 | 54300000 | 55100000 | 94301000 | 9430300        | 9431100 |
|---------|----------|----------|----------|----------|----------------|---------|
| 1000024 | 251,5    | 330      | 604,14   | 8,32     | 10             | 4,32    |
| 1000025 |          |          |          | 4,8      | 10             | 2,48    |
| 1000026 | 113,25   | 165      | 294,65   | 4,2      | 10             | 2,2     |
| 1000027 | 110,66   | 145,2    | 271,5    | 3,72     | 10             | 1,92    |
| 1000028 |          |          |          |          |                |         |
| 1000029 |          | 4566,22  | 4749,22  | 100      | $\overline{5}$ | 78      |
| Součet: | 475,41   | 5206,42  | 5919,51  | 121,04   | 45             | 88,92   |

<span id="page-43-0"></span>**Tabulka 6.2** Tabulka skutečností ze screenshotů SAPu

možné za jednu sekundu načíst přes 33 000 zakázek nebo za minutu zhruba dva miliony. Příklad ukazuje rychlost SAP Fiori a SAP HANA, které jsou proti většině ostatních frameworků uzpůsobené k vyšší rychlosti.

V případě služby ZCO\_OD\_SUMS\_SRV se provádí kombinace jednotlivých nákladových druhů a zakázek. Časová složitost je tedy větší a výsledný čas služby se součty při jedné zakázce je 51,406 mikrosekund a při šesti zakázkách 393,342 mikrosekund. (viz. [D.2](#page-57-0) a [D.4](#page-57-2))

## **Kapitola 7**

# <span id="page-44-0"></span>**Porovnání SAP BAS a SAP Web IDE Full-Stack**

**COL** 

. . . . . . .

*Kapitola porovnává dvě vývojová prostředí SAP Web IDE Full-Stack (dále jen SAP Web IDE) a SAP Business Application Studio. Za pomoci SAP Web IDE byla vytvářena webová aplikace zmiňovaná v předešlých kapitolách, prostředí SAP BAS bylo vykoušeno po vytvoření této aplikace tvorbou snazší webové aplikace z šablony List Report SAP Fiori Elements.*

## <span id="page-44-1"></span>**7.1 Podobnosti**

Přestože je SAP Business aplication studio následníkem SAP Web IDE Full-Stack, má každá z vývojářských platforem na Fiori aplikace trochu jiný přístup k vývoji. Obě dvě platformy jsou spustitelné jako služby SAP BTP (popsané v kapitole č. [3.4\)](#page-25-0) a obě dokáží rozšiřovat stejné šablony, jen s jinak rozdělenými kategoriemi, i rozšiřovat rozdělané projekty nebo ukázkové aplikace. Dokáží také mockovat testovací data do aplikací.

## <span id="page-44-2"></span>**7.2 Dev space**

Obrovský rozdíl mezi platformami je v SAP BAS tzv. prostředí *dev space* zmiňované v kapitole [3.5](#page-26-0). Business application studio nabízí různé předdefinované druhy těchto prostředí s rozlišnými rozšířeními podle toho, jaký typ aplikace chce vývojář tvořit. Na výběr je z prostředí *SAP Fiori*, *Full-Stack Application Using Productivity Tools*, *Full Stack Cloud Application*, *SAP HANA Native Application*, *SAP Mobile Application* a *Basic*. Do každého prostředí lze volitelně přidat další rozšíření.

Oproti tomu SAP Web IDE poskytuje pouze jednotné prostředí pro vývoj všech druhů aplikací, což více zatěžuje systém.

## <span id="page-44-3"></span>**7.3 Prostředí**

<span id="page-44-4"></span>Obě vývojová prostředí působí na vývojáře jiným dojmem. Zatímco SAP BAS byl vyvynut tak, aby působil desktopovým dojmem podobným například Visual Studio Code, SAP Web IDE je více proprietární a prohlížečově působící prostředí.

## **7.4 Nástroje**

Velkou odlišností jsou různé druhy nástrojů v jednotlivých platformách. Prvním příkladem je chybějící *annotation modeler* v SAP BAS. Jde o uživatelské rozhraní sloužící v SAP Web IDE k jednodušší úpravě kódu s anotacemi a jejich přidávání k prvkům. Dává možnost výběru jednotlivých anotací, které se díky tomu nemusí dohledávat v dokumentaci a umísťuje je při správném výběru prvku a parametrů přímo do kódu souboru annotation.xml.

Na druhou stranu SAP BAS nabízí nástroje *service modeler*, *XML annotation language server* nebo *guided development*. Service modeler umí vizualizovat OData služby a v backendu přidané anotace. XML annotation language server je náhrada annotation modeleru. Poskytuje funkce, které pomáhají s definováním anotací v souboru annotation.xml, kontroluje chyby dává návrhy atd. Záleží tedy, jestli má vývojář radši psaní kódu, nebo vybírání předem vypsaných možností a jejich umísťování k jednotlivým prvkům. V prvním případě mu bude příjemnější XML annotation language server, v druhém případě annotation modeler. Guided development je nástroj sloužící pro řešení častých problémů při psaní kódu. Nabízí návody řešení konkrétních situací sepsané odborníky ze SAPu.

## <span id="page-45-0"></span>**7.5 Osobní dojem**

Osobní dojem autora práce je, že SAP BAS je vývojářsky přívětivější. Díky tomu, že bývají vývojáři častěji zvyklí na desktopové prostředí s nástroji podobnými těm, jaké se používají v SAP BAS, dává SAP BAS vývojářům lepší podmínky. V prostředí SAP Web IDE se často stává že nějaké funkce nebo nástroje nefungují tak jak by měly, například v annotation modeleru se po přidání několika anotací přestane být možné anotace přidávat. Kvůli velké snaze o co největší usnadnění se může prostředí jevit docela chaotické.

Na druhou stranu, pokud by aplikaci SAP Fiori vytvářel člověk, který se normálně vývoji nevěnuje a chtěl pouze použít hotovou předdefinovanou šablonu SAP Fiori element, stačí mu na to v SAP Web IDE méně kroků (například není potřeba konfigurace běhu) a pro takového člověka by bylo podle názoru autora práce snazší využít vývojové prostředí SAP Web IDE.

V případě, že se vývojáři trefí potřebnou Fiori aplikací do jedné z předdefinovaných SAP Fiori elements šablon, je možné aplikaci vytvořit bez psaní kódu do několika hodin a není potřeba zkušeného programátora. Pokud je potřeba vytvořit aplikaci s jinou funkčností, vývojář zná dobře jedno z vývojových prostředí a má alespoň malou znalost JavaScriptu a služby ze serveru jsou správně nadefinované a určené přímo k zobrazování, pak je možné aplikaci vytvořit za jeden až pět člověkodní, podle komplikovanosti požadavků. Problém nastává, pokud má vývojář více pracovat s přijímanými hodnotami přímo v klientské části. Prostředí Fiori k tomu není příliš určeno a práce se snadno znásobí.

Celé prostředí SAP Fiori a SAP BTP má před sebou ještě dlouhý vývoj. Technologie jsou na začátku a kvůli snaze propojit hodně funkcí a nástrojů dohromady (jak je naznačeno například na obrázku [3.3](#page-25-2)) nepůsobí jasně. Pokud má prostředí sloužit pro velkou skupinu uživatelů a vývojářů, jak SAP zamýšlí, bylo by dobré ho lépe strukturalizovat a zjednodušit.

## **Kapitola 8 Závěr**

Cílem práce bylo v rámci výzkumu firmy CGI IT Czech Republic, s.r.o. navrhnout a vytvořit klientskou část webové aplikace pro hromadné zobrazování zakázek v kontrolingu pomocí technologie SAP Fiori. K aplikaci měly vzniknout dokumenty BPD a WRICEF s popisem obchodního procesu a popisem funkční specifikace podle pravidel tvoření změnových požadavků firmy. Webová Fiori aplikace měla být otestována a měl vzniknout dokument s testovacím scénářem.

**CONTRACTOR** 

<span id="page-46-0"></span>×

m. × ×

 $\mathbf{r}$ 

٠ × m. **Contractor** 

V teoretické části bylo cílem popsat technologii SAP Fiori, ve které aplikace vznikala, a na konci práce porovnat vývojářská prostředí SAP Web IDE a SAP BAS.

Výsledkem práce je vzniklá SAP Fiori aplikace umožňující hromadné zobrazování CO zakázek s hodnotami posčítanými podle různých nákladových druhů. Cíl s tvorbou aplikace se tedy podařilo naplnit, ale pro sčítání hodnot byla v průběhu tvorby dohodnuta serverová část a při testování byla zjištěna chyba u některých nákladových druhů s plánovanými hodnotami zakázek na straně serveru. K celému testování vznikl dokument s testovacím scénářem. Aplikace v současné chvíli není přidaná do SAP BTP Launchpadu, odkud by byla přístupná uživatelům. V průběhu tvorby byla domluvena částečná změna cílů, a práce byla více zaměřena na výzkum používaných technologií a nástrojů. Některá doporučení a porovnání dvou vývojářských prostředí SAP Web IDE a SAP BAS, ve kterých je možný vývoj SAP Fiori aplikací byla sepsána v kapitole [7](#page-44-0).

Vznikl také dokument BPD, ve kterém byl popsán obchodní proces, a dokument WRICEF s popisem funkční specifikace. V teoretické části práce byla popsána technologie SAP Fiori s jejími možnostmi vývoje.

V průběhu práce docházelo k pravidelným schůzkám s vedoucím práce ve firmě CGI IT Czech Republic, s.r.o. a výzkum v rámci práce byl užitečný pro tvorbu názoru na novou technologii a posun oddělení ve firmě.

**Závěr**

**Příloha A** . . . . . . . .  $\bar{\phantom{a}}$ à. **Snímky webové aplikace**

<span id="page-48-1"></span>

| Filter  | <b>SAP</b>                              |          | ZCO - Summary internal orders $\sim$ |                        |                      |                  |                                             |
|---------|-----------------------------------------|----------|--------------------------------------|------------------------|----------------------|------------------|---------------------------------------------|
|         | Standard $* \sim$                       |          |                                      |                        |                      |                  | <b>Hide Filter Bar</b><br>Filters (1)<br>Go |
| Order:* |                                         | CO Area: |                                      |                        |                      |                  |                                             |
|         | $=1000024 \times$                       | e        |                                      | c9                     |                      |                  |                                             |
|         |                                         |          |                                      |                        |                      |                  | $\Box^2$ Agregate                           |
|         |                                         |          |                                      |                        |                      |                  |                                             |
|         |                                         |          |                                      |                        |                      |                  |                                             |
|         |                                         |          |                                      |                        |                      |                  | $\mathscr{O}$<br>$\mathsf{L} \times$        |
|         | CO Filter (10) Standard $\vee$<br>Order | CO Area  |                                      | Company C Company Name | <b>Profit Center</b> | <b>Long Text</b> | G<br>⊙                                      |
|         | 1000024                                 | A000     |                                      |                        | <b>YB110</b>         | Product A        |                                             |
|         | 1000024                                 | A000     |                                      |                        | <b>YB110</b>         | Product A        |                                             |
|         | 1000024                                 | A000     |                                      |                        | <b>YB110</b>         | Product A        |                                             |
|         | 1000024                                 | A000     | 2010                                 | Company Code 2010      | <b>YB110</b>         | Product A        |                                             |
|         | 1000024                                 | A000     | 2010                                 | Company Code 2010      | <b>YB110</b>         | Product A        |                                             |

**Obrázek A.1** Snímek první obrazovky vytvořené Fiori aplikace

<span id="page-48-0"></span> $\overline{\phantom{a}}$  $\mathcal{L}$  $\mathcal{C}$  ×

à.

<span id="page-49-0"></span>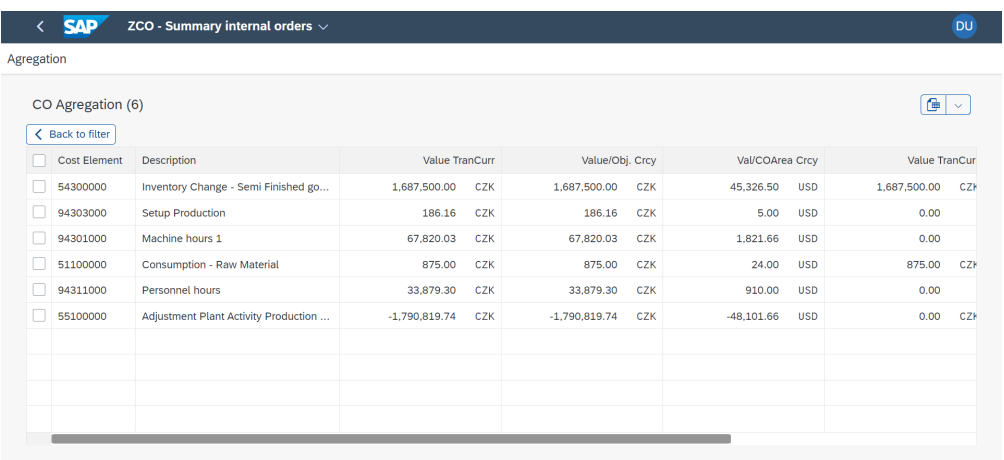

**Obrázek A.2** Snímek druhé obrazovky vytvořené Fiori aplikace

<span id="page-49-1"></span>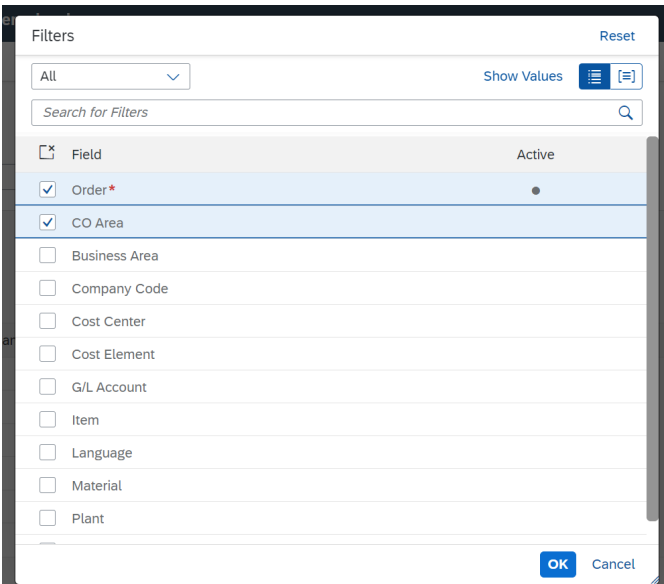

**Obrázek A.3** Snímek filtru vytvořené Fiori aplikace

#### **Příloha <sup>B</sup>COLLEGE COL COL COL Tabulky**

**Tabulka B.1** Export agregované tabulky se zakázkami <sup>1000024</sup> až <sup>1000029</sup>

<span id="page-50-1"></span><span id="page-50-0"></span>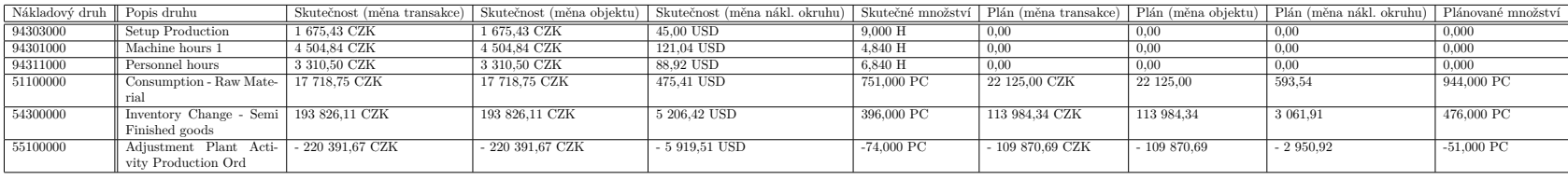

| <b>AUFNR</b><br><b>AUFNR</b><br><b>AUFK</b><br><b>CHAR</b><br>12<br>Číslo zakázky<br>Ano<br><b>MATNR</b><br>CO MATNR<br><b>CHAR</b><br>40<br><b>AUFK</b><br>Ano<br>Číslo materiálu k zakázce<br>CO MATXT<br>Ne<br>MATXT<br><b>CHAR</b><br>40<br>MARA<br>Krát.text materiálu<br>CO GETRI<br><b>GETRI</b><br><b>DATS</b><br>8<br>AUFK<br>Ne<br>Skutečný termín ukončení zakázky<br><b>WERKS</b><br><b>CHAR</b><br><b>AUFK</b><br>Ne<br><b>WERKS</b><br>$\overline{4}$<br>Závod<br>TEXT25<br>$\overline{25}$<br>WERKS TXT<br><b>CHAR</b><br>T001W<br>Ne<br>Označení závodu<br><b>AUFK</b><br>QUAN<br>13.3<br>Ne<br>Plánované celkové zakázkové množství<br>PGMNG<br><b>GSMNG</b><br><b>MEINS</b><br><b>MEINS</b><br><b>UNIT</b><br><b>AUFK</b><br>Měrná jednotka<br>3<br>Ano<br>MEINS_TXT<br>TEXT25<br><b>CHAR</b><br>25<br>T006<br>Ne<br>Kódy ISO označení jednotek množství<br>COEP<br><b>BUKRS</b><br><b>BUKRS</b><br><b>CHAR</b><br>$\overline{4}$<br>Ano<br>Účetní okruh<br>Ne<br><b>BUTXT</b><br>TEXT25<br><b>CHAR</b><br>25<br>T001<br>Označení účetního okruhu nebo firmy<br><b>GSBER</b><br>COEP<br><b>GSBER</b><br><b>CHAR</b><br>Ne<br>Pracovní úsek<br>$\overline{4}$<br><b>GTEXT</b><br>TEXT30<br>$\overline{30}$<br>/TGSB<br><b>CHAR</b><br>Ne<br>Označení pracovního úseku<br><b>SPRAS</b><br>Ne<br>SPRAS<br>LANG<br>$\mathbf{1}$<br>system<br>Jazykový klíč<br><b>SPTXT</b><br>SPTXT<br><b>CHAR</b><br>16<br>T <sub>002</sub><br>Ne<br>Označení jazyka<br>Nákladový okruh<br>KOKRS<br>CACCD<br><b>CHAR</b><br>$\overline{4}$<br><b>COEPS</b><br>Ano<br><b>TXT</b><br>25<br>TKA01<br>KOKRS<br>TEXT25<br><b>CHAR</b><br>Ne<br>Označení nákladového okruhu<br>COEP<br>Zúčtovací nákladový druh<br><b>KSTAR</b><br><b>KSTAR</b><br><b>CHAR</b><br>10<br>Ne<br>KSTAR TXT<br>TEXT40<br>$\overline{40}$<br>CSKB<br>Ne<br>Popis nákladový druh<br><b>CHAR</b><br>COEP<br><b>KOSTL</b><br><b>KOSTL</b><br><b>CHAR</b><br>Ano<br>Nákl.středisko<br>KOSTL TXT<br><b>CSKS</b><br>Ne<br>TEXT40<br><b>CHAR</b><br>40<br>Popis nákl.středisko<br>12<br>COEP<br>Účet hlavní knihy<br>SAKNR<br>SAKNR<br><b>CHAR</b><br>Ano<br><b>SAKNR</b><br><b>SAKO</b><br>Popis účet hlavní knihy<br><b>TXT</b><br>TEXT50<br><b>CHAR</b><br>50<br>Ne<br>PRCTR<br>COEP<br>PRCTR<br><b>CHAR</b><br>Ano<br>Profit centrum<br>10<br>PRCTR<br><b>TXT</b><br>TEXT40<br><b>CHAR</b><br>$\overline{40}$<br>CEPC<br>Ne<br>Popis profit centrum<br>22<br><b>COEP</b><br>Ne<br>Číslo objektu - Jednotlivé položky ve vztahu k období<br>OBJNR<br>J OBJNR<br><b>CHAR</b><br>CO BELNR<br>$\overline{10}$<br><b>COEP</b><br>číslo interní zakázky<br><b>BELNR</b><br><b>CHAR</b><br>Ano<br>ZCO PERIO<br>COBK<br>Období interní zakázky<br>PERIO<br><b>DATS</b><br>8<br>Ne<br>$\sqrt{23/2}$<br>COEP<br><b>WTGBTR</b><br>WTGXXX<br><b>CURR</b><br>Ne<br>Celková hodnota v měně transakce<br>$\sqrt{23/2}$<br>COEP<br><b>WOGBTR</b><br>WOGXXX<br>CURR<br>Ne<br>Celková hodnota v měně objektu<br><b>WKGBTR</b><br>WKGXXX<br><b>CURR</b><br>23/2<br>COEP<br>Ne<br>Celková hodnota v měně nákladového okruhu<br><b>MEGBTR</b><br>MENGV8<br>15/3<br>COEP<br>N <sub>e</sub><br><b>QUAN</b><br>Celkové množství<br>COEP<br>TWAER<br><b>WAERS</b><br><b>CUKY</b><br>5<br>Ano<br>Měna transakce<br><b>TCURC</b><br>TWAER TXT<br>TEXT40<br><b>CHAR</b><br>40<br>Ne<br>Popis měna transakce<br>COEP<br>OWAER<br>WAERS<br><b>CUKY</b><br>5<br>Ano<br>Měna objektu e<br>TEXT40<br>TCURC<br>OWAER TXT<br><b>CHAR</b><br>40<br>Ne.<br>Popis měna objektu<br>$\overline{5}$<br>COEP<br>Měna nákladového okruhu e<br><b>KWAER</b><br><b>WAERS</b><br><b>CUKY</b><br>Ano<br>KWAER TXT<br>TEXT40<br><b>CHAR</b><br>40<br>TCURC<br>Ne<br>Popis měna o nákladového okruhu u<br><b>UNIT</b><br>3<br>COEP<br><b>MEINH</b><br><b>MEINS</b><br>Ano<br>Měrná jednotka<br>25<br>Ne<br>MEINH TXT<br>TEXT25<br><b>CHAR</b><br>T006<br>Kódy ISO označení jednotek množství<br>22<br><b>OES</b><br>OBJNR PLAN<br>J OBJNR<br><b>CHAR</b><br>Ne<br>Číslo objektu - Jednotlivé položky ve vztahu k období - Plán<br>WTGBTR PLAN<br>WTGXXX<br>$C \text{URR}$<br><b>COES</b><br>$\sqrt{23/2}$<br>Ne<br>Plán hodnota v měně transakce<br><b>WOGXXX</b><br><b>COES</b><br>WOGBTR PLAN<br><b>CURR</b><br>23/2<br>Ne<br>Plán hodnota v měně objektu<br>WKGBTR PLAN<br>WKGXXX<br>$\sqrt{23/2}$<br><b>COES</b><br>Ne<br><b>CURR</b><br>Plán hodnota v měně nákladového okruhu<br><b>COES</b><br>TWAERP<br><b>WAERS</b><br><b>CUKY</b><br>$\boldsymbol{5}$<br>Ano<br>Měna transakce - plán<br>TWAERP TXT<br>TEXT40<br><b>CHAR</b><br>40<br>TCURC<br>Ne<br>Popis měna transakce- plán | Název políčka | Doména | Typ | Délka | Z Tabluky | Filtr | Popis |
|----------------------------------------------------------------------------------------------------|---------------|--------|-----|-------|-----------|-------|-------|
|                                                                                                    |               |        |     |       |           |       |       |
|                                                                                                    |               |        |     |       |           |       |       |
|                                                                                                    |               |        |     |       |           |       |       |
|                                                                                                    |               |        |     |       |           |       |       |
|                                                                                                    |               |        |     |       |           |       |       |
|                                                                                                    |               |        |     |       |           |       |       |
|                                                                                                    |               |        |     |       |           |       |       |
|                                                                                                    |               |        |     |       |           |       |       |
|                                                                                                    |               |        |     |       |           |       |       |
|                                                                                                    |               |        |     |       |           |       |       |
|                                                                                                    |               |        |     |       |           |       |       |
|                                                                                                    |               |        |     |       |           |       |       |
|                                                                                                    |               |        |     |       |           |       |       |
|                                                                                                    |               |        |     |       |           |       |       |
|                                                                                                    |               |        |     |       |           |       |       |
|                                                                                                    |               |        |     |       |           |       |       |
|                                                                                                    |               |        |     |       |           |       |       |
|                                                                                                    |               |        |     |       |           |       |       |
|                                                                                                    |               |        |     |       |           |       |       |
|                                                                                                    |               |        |     |       |           |       |       |
|                                                                                                    |               |        |     |       |           |       |       |
|                                                                                                    |               |        |     |       |           |       |       |
|                                                                                                    |               |        |     |       |           |       |       |
|                                                                                                    |               |        |     |       |           |       |       |
|                                                                                                    |               |        |     |       |           |       |       |
|                                                                                                    |               |        |     |       |           |       |       |
|                                                                                                    |               |        |     |       |           |       |       |
|                                                                                                    |               |        |     |       |           |       |       |
|                                                                                                    |               |        |     |       |           |       |       |
|                                                                                                    |               |        |     |       |           |       |       |
|                                                                                                    |               |        |     |       |           |       |       |
|                                                                                                    |               |        |     |       |           |       |       |
|                                                                                                    |               |        |     |       |           |       |       |
|                                                                                                    |               |        |     |       |           |       |       |
|                                                                                                    |               |        |     |       |           |       |       |
|                                                                                                    |               |        |     |       |           |       |       |
|                                                                                                    |               |        |     |       |           |       |       |
|                                                                                                    |               |        |     |       |           |       |       |
|                                                                                                    |               |        |     |       |           |       |       |
|                                                                                                    |               |        |     |       |           |       |       |
|                                                                                                    |               |        |     |       |           |       |       |
|                                                                                                    |               |        |     |       |           |       |       |
|                                                                                                    |               |        |     |       |           |       |       |
|                                                                                                    |               |        |     |       |           |       |       |
|                                                                                                    |               |        |     |       |           |       |       |
|                                                                                                    |               |        |     |       |           |       |       |
| <b>OWAERP</b><br><b>WAERS</b><br><b>CUKY</b><br>5<br>COES<br>Měna objektu - plán<br>Ano                                                                                                    |               |        |     |       |           |       |       |
| <b>OWAERP</b><br><b>TXT</b><br>TEXT40<br><b>CHAR</b><br>40<br>TCURC<br>Ne<br>Popis měna objektu - plán                                                                                                    |               |        |     |       |           |       |       |
| <b>KWAERP</b><br><b>CUKY</b><br>$\overline{5}$<br><b>COES</b><br>Měna nákladového okruhu - plán<br><b>WAERS</b><br>Ano                                                                                                    |               |        |     |       |           |       |       |
| TCURC<br>KWAERP TXT<br>TEXT40<br>CHAR<br>Ne<br>Popis měna o nákladového okruhu u - plán<br>40                                                                                                    |               |        |     |       |           |       |       |
| $\overline{2}$<br>WRTTP PLAN<br>CO WRTTP<br><b>CHAR</b><br><b>COES</b><br>Ano<br>Typ plánu                                                                                                    |               |        |     |       |           |       |       |
| PLIS_KOST_A<br><b>WERTV</b><br><b>CURR</b><br>15.2<br>Ne<br>Absolutní odchylka plán./skut.nákladů<br>Výpočet                                                                                                    |               |        |     |       |           |       |       |
| KKB PROZABW<br>PLIS KOST P<br>DEC<br>15,2<br>Procentuální plán./skut.odchylka nákladů<br>Výpočet<br>ne                                                                                                    |               |        |     |       |           |       |       |

<span id="page-51-0"></span>**Tabulka B.2** Položky služby SUMS z tabulek COES a COEP

**Příloha C Snímky transakce KO03**

<span id="page-52-0"></span>**CONTRACTOR** 

×.

<span id="page-53-0"></span>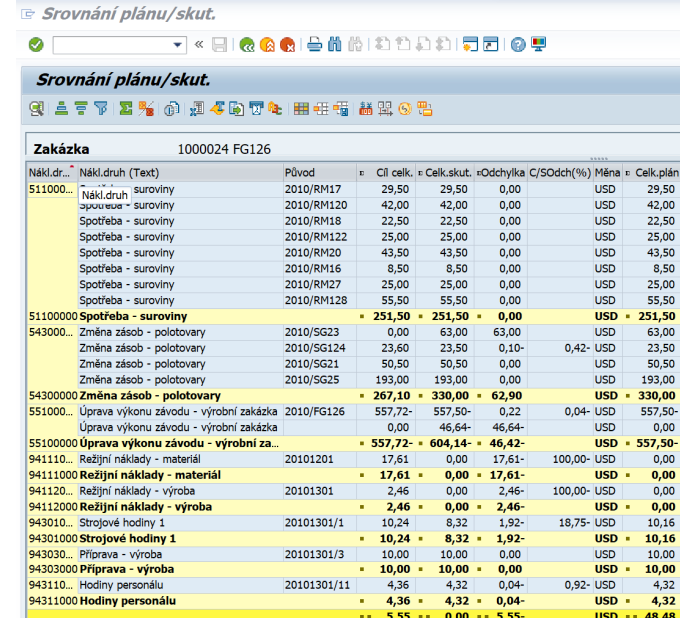

**Obrázek C.1** Snímek obrazovky transakce KO03 se zakázkou 1000024

<span id="page-53-1"></span>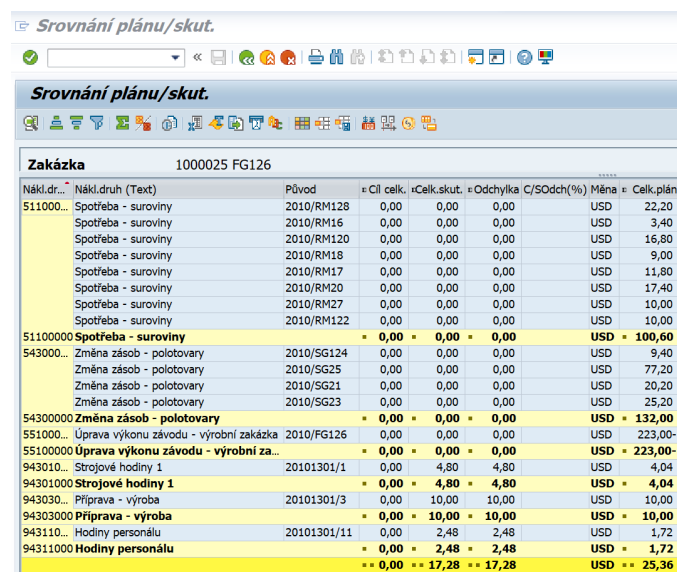

**Obrázek C.2** Snímek obrazovky transakce KO03 se zakázkou 1000025

<span id="page-54-0"></span>

| e,      | Srovnání plánu/skut.                                     |                                 |   |                 |                  |        |                   |                                                                 |            |                    |
|---------|----------------------------------------------------------|---------------------------------|---|-----------------|------------------|--------|-------------------|-----------------------------------------------------------------|------------|--------------------|
| Ø       | ≪                                                        | @ @ @   은 M M I 차 차 차 차   뒤 집 I |   |                 |                  |        | o P               |                                                                 |            |                    |
|         | Srovnání plánu/skut.                                     |                                 |   |                 |                  |        |                   |                                                                 |            |                    |
|         |                                                          |                                 |   |                 |                  |        |                   |                                                                 |            |                    |
| QU      |                                                          |                                 |   |                 |                  |        |                   |                                                                 |            |                    |
|         |                                                          |                                 |   |                 |                  |        |                   |                                                                 |            |                    |
| Zakázka | 1000026 FG126                                            |                                 |   |                 |                  |        |                   |                                                                 |            |                    |
|         | Nákl.dr <sup>*</sup> Nákl.druh (Text)                    | Původ                           |   |                 |                  |        |                   | D Cíl celk. D Celk.skut. D Odchylka C/SOdch(%) Měna D Celk.plán |            |                    |
|         | 511000 Spotřeba - suroviny                               | 2010/RM16                       |   | 2,55            | 4,25             |        | 1,70              | 66.67 USD                                                       |            | 2,55               |
|         | Spotřeba - suroviny                                      | 2010/RM20                       |   | 13,05           | 21,75            |        | 8,70              | 66,67 USD                                                       |            | 13,05              |
|         | Spotřeba - suroviny                                      | 2010/RM18                       |   | 6,75            | 11,25            |        | 4,50              | 66,67 USD                                                       |            | 6,75               |
|         | Spotřeba - suroviny                                      | 2010/RM120                      |   | 12,60           | 21,00            |        | 8,40              | 66,67 USD                                                       |            | 12,60              |
|         | Spotřeba - suroviny                                      | 2010/RM27                       |   | 7,50            | 12,50            |        | 5,00              | 66,67 USD                                                       |            | 7,50               |
|         | Spotřeba - suroviny                                      | 2010/RM17                       |   | 8,85            | 14,75            |        | 5,90              | 66,67 USD                                                       |            | 8,85               |
|         | Spotřeba - suroviny                                      | 2010/RM122                      |   | 7,50            | 0,00             |        | $7,50-$           | 100,00- USD                                                     |            | 7,50               |
|         | Spotřeba - suroviny                                      | 2010/RM128                      |   | 16,65           | 27,75            |        | 11,10             | 66,67 USD                                                       |            | 16,65              |
|         | 51100000 Spotřeba - suroviny                             |                                 |   | $75,45$ $\cdot$ | $113,25$ =       |        | 37,80             |                                                                 | $USD -$    | 75,45              |
|         | 543000 Změna zásob - polotovary                          | 2010/SG21                       |   | 15,15           | 25,25            |        | 10,10             | 66,67 USD                                                       |            | 15,15              |
|         | Změna zásob - polotovary                                 | 2010/SG124                      |   | 7,08            | 11,75            |        | 4,67              | 65,96 USD                                                       |            | 7,05               |
|         | Změna zásob - polotovary                                 | 2010/SG25                       |   | 57,90           | 96,50            |        | 38,60             | 66,67 USD                                                       |            | 57,90              |
|         | Změna zásob - polotovary                                 | 2010/SG23                       |   | 0,00            | 31,50            |        | 31,50             |                                                                 | <b>USD</b> | 18,90              |
|         | 54300000 Změna zásob - polotovary                        |                                 |   | $80,13 =$       | $165,00$ $\cdot$ |        | 84,87             |                                                                 | $USD -$    | 99,00              |
|         | 551000 Úprava výkonu závodu - výrobní zakázka 2010/FG126 |                                 |   | 167,32-         | 167,25-          |        | 0,07              | 0,04- USD                                                       |            | 167,25-            |
|         | Úprava výkonu závodu - výrobní zakázka                   |                                 |   | 0,00            | 127,40-          |        | 127,40-           |                                                                 | <b>USD</b> | 0,00               |
|         | 55100000 Úprava výkonu závodu - výrobní za               |                                 |   | $= 167,32 - 4$  |                  |        | 294,65- = 127,33- |                                                                 | <b>USD</b> | $\cdot$ 167,25-    |
|         | 941110 Režijní náklady - materiál                        | 20101201                        |   | 5,28            | 0,00             |        | $5,28-$           | 100,00- USD                                                     |            | 0,00               |
|         | 94111000 Režijní náklady - materiál                      |                                 |   | $5,28$ $\cdot$  | $0,00$ $\cdot$   |        | $5,28-$           |                                                                 | $USD -$    | 0,00               |
|         | 941120 Režijní náklady - výroba                          | 20101301                        |   | 1,44            | 0,00             |        | $1,44-$           | 100,00- USD                                                     |            | 0,00               |
|         | 94112000 Režijní náklady - výroba                        |                                 |   | $1,44$ $\cdot$  | $0,00$ $\cdot$   |        | $1,44-$           |                                                                 | $USD -$    | 0,00               |
|         | 943010 Strojové hodiny 1                                 | 20101301/1                      |   | 3,08            | 4,20             |        | 1,12              | 36,36 USD                                                       |            | 3,08               |
|         | 94301000 Strojové hodiny 1                               |                                 | ٠ | $3,08$ =        | $4,20$ =         |        | 1,12              |                                                                 | $USD -$    | 3,08               |
|         | 943030 Příprava - výroba                                 | 20101301/3                      |   | 10,00           | 10,00            |        | 0.00              |                                                                 | <b>USD</b> | 10,00              |
|         | 94303000 Příprava - výroba                               |                                 | ٠ | $10,00 -$       | $10,00$ $\cdot$  |        | 0,00              |                                                                 | $USD -$    | 10,00              |
|         | 943110 Hodiny personálu                                  | 20101301/11                     |   | 1,32            | 2,20             |        | 0,88              | 66,67 USD                                                       |            | 1,32               |
|         | 94311000 Hodiny personálu                                |                                 | ٠ | $1,32 =$        | 2,20             | ×      | 0,88              |                                                                 | $USD -$    | 1,32               |
|         |                                                          |                                 |   | 9,38            | 0,00             | $\sim$ | $9.38 -$          |                                                                 | <b>USD</b> | 21,60<br>$\sim 10$ |

<span id="page-54-1"></span>**Obrázek C.3** Snímek obrazovky transakce KO03 se zakázkou 1000026

|         | r <i>Srovnání plánu/skut.</i>                   |             |   |                |            |                             |                                                                   |            |               |
|---------|-------------------------------------------------|-------------|---|----------------|------------|-----------------------------|-------------------------------------------------------------------|------------|---------------|
| ⊘       | 日にあまりの時間のもちもあります<br>$\mathbf{v}$ $\ll$          |             |   |                |            |                             |                                                                   |            |               |
|         | Srovnání plánu/skut.                            |             |   |                |            |                             |                                                                   |            |               |
| QILE TI |                                                 |             |   |                |            |                             |                                                                   |            |               |
| Zakázka | 1000027 FG126                                   |             |   |                |            |                             |                                                                   |            |               |
|         | Nákl.druh Nákl.druh (Text)                      | Původ       |   |                |            |                             | E Cíl celk, E Celk, skut, E Odchylka C/SOdch(%) Měna E Celk, plán |            |               |
|         | 51100000 Spotřeba - suroviny                    | 2010/RM16   |   | 1.36           | 3.74       | 2.38                        | 175,00 USD                                                        |            | 1.36          |
|         | Spotřeba - suroviny                             | 2010/RM27   |   | 4,00           | 11,00      | 7,00                        | 175,00 USD                                                        |            | 4,00          |
|         | Spotřeba - suroviny                             | 2010/RM20   |   | 6,96           | 19,14      | 12,18                       | 175,00 USD                                                        |            | 6,96          |
|         | Spotřeba - suroviny                             | 2010/RM128  |   | 8,88           | 24,42      | 15,54                       | 175,00 USD                                                        |            | 8,88          |
|         | Spotřeba - suroviny                             | 2010/RM120  |   | 6,72           | 18,48      | 11,76                       | 175,00 USD                                                        |            | 6,72          |
|         | Spotřeba - suroviny                             | 2010/RM17   |   | 4,72           | 12,98      | 8,26                        | 175,00 USD                                                        |            | 4,72          |
|         | Spotřeba - suroviny                             | 2010/RM18   |   | 3,60           | 9,90       | 6,30                        | 175,00 USD                                                        |            | 3,60          |
|         | Spotřeba - suroviny                             | 2010/RM122  |   | 4,00           | 11,00      | 7,00                        | 175,00 USD                                                        |            | 4,00          |
|         | 51100000 Spotřeba - suroviny                    |             |   | $40,24$ =      | $110,66$ = | 70,42                       |                                                                   | $USD -$    | 40,24         |
|         | 54300000 Změna zásob - polotovary               | 2010/SG25   |   | 30,88          | 84,92      | 54,04                       | 175,00 USD                                                        |            | 30,88         |
|         | Změna zásob - polotovary                        | 2010/SG124  |   | 3,78           | 10,34      | 6,56                        | 173,54 USD                                                        |            | 3,76          |
|         | Změna zásob - polotovary                        | 2010/SG23   |   | 0,00           | 27,72      | 27,72                       |                                                                   | <b>USD</b> | 10,08         |
|         | Změna zásob - polotovary                        | 2010/SG21   |   | 8,08           | 22,22      | 14,14                       | 175,00 USD                                                        |            | 8,08          |
|         | 54300000 Změna zásob - polotovary               |             |   | $42,74$ =      | $145,20$ = | 102,46                      |                                                                   | $USD -$    | 52,80         |
|         | 55100000 Úprava výkonu závodu - výrobní zakázka | 2010/FG126  |   | 89,24-         | 89,20-     | 0,04                        | 0,04- USD                                                         |            | 89,20-        |
|         | Úprava výkonu závodu - výrobní zakázka          |             |   | 0,00           | 182,30-    | 182,30-                     |                                                                   | <b>USD</b> | 0,00          |
|         | 55100000 Úprava výkonu závodu - výrobní zakázka |             |   |                |            | $= 89,24 - 271,50 - 182,26$ |                                                                   | $USD -$    | $89,20 -$     |
|         | 94111000 Režijní náklady - materiál             | 20101201    |   | 2,82           | 0,00       | $2,82-$                     | 100,00- USD                                                       |            | 0,00          |
|         | 94111000 Režijní náklady - materiál             |             |   | $2,82 =$       | $0,00 =$   | $2,82-$                     |                                                                   | $USD -$    | 0,00          |
|         | 94112000 Režijní náklady - výroba               | 20101301    |   | 1,23           | 0,00       | $1,23-$                     | 100,00- USD                                                       |            | 0,00          |
|         | 94112000 Režijní náklady - výroba               |             | ٠ | $1,23$ $\cdot$ | $0,00 -$   | $1,23-$                     |                                                                   | $USD -$    | 0,00          |
|         | 94301000 Strojové hodiny 1                      | 20101301/1  |   | 1,64           | 3,72       | 2,08                        | 126,83 USD                                                        |            | 1,60          |
|         | 94301000 Strojové hodiny 1                      |             | ٠ | $1,64 =$       | $3,72 =$   | 2,08                        |                                                                   | $USD -$    | 1,60          |
|         | 94303000 Příprava - výroba                      | 20101301/3  |   | 10,00          | 10,00      | 0,00                        |                                                                   | <b>USD</b> | 10,00         |
|         | 94303000 Příprava - výroba                      |             |   | $-10,00 -$     | $10,00 =$  | 0,00                        |                                                                   | $USD -$    | 10,00         |
|         | 94311000 Hodiny personálu                       | 20101301/11 |   | 0,68           | 1,92       | 1,24                        | 182,35 USD                                                        |            | 0,68          |
|         | 94311000 Hodiny personálu                       |             |   | $0,68$ =       | $1,92 =$   | 1,24                        |                                                                   | $USD -$    | 0,68          |
|         |                                                 |             |   | $-10,11 -$     |            | $0,00 = 10,11$              |                                                                   |            | $USD = 16,12$ |

**Obrázek C.4** Snímek obrazovky transakce KO03 se zakázkou 1000027

<span id="page-55-0"></span>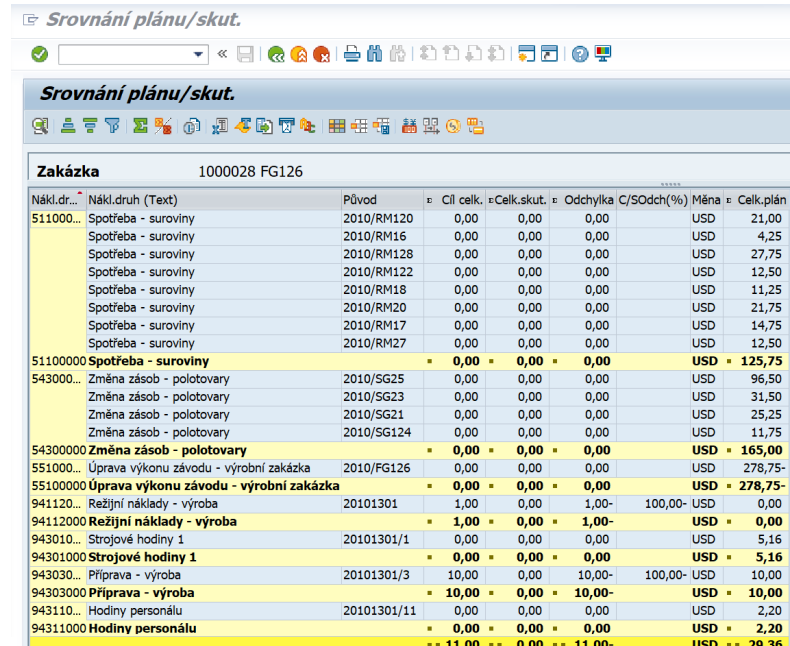

**Obrázek C.5** Snímek obrazovky transakce KO03 se zakázkou 1000028

<span id="page-55-1"></span>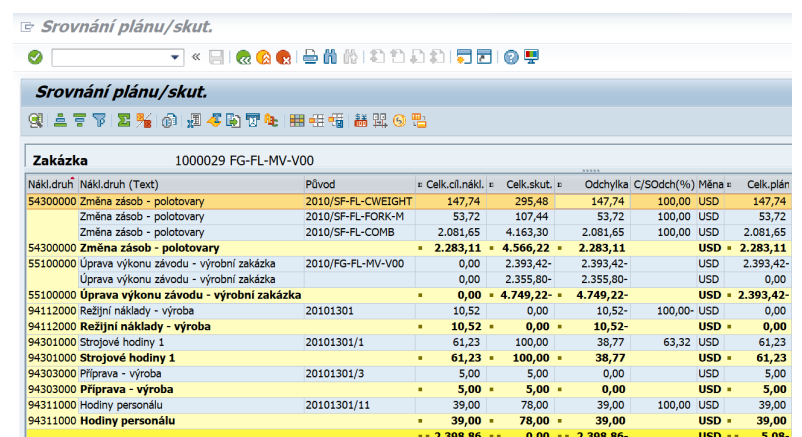

### **Obrázek C.6** Snímek obrazovky transakce KO03 se zakázkou 1000029

**Příloha D**  $\alpha$  ,  $\alpha$  ,  $\alpha$  ,  $\alpha$  ,  $\alpha$  $\overline{\phantom{a}}$ à.  $\mathbf{r}$ **Testy rychlosti**

<span id="page-56-1"></span>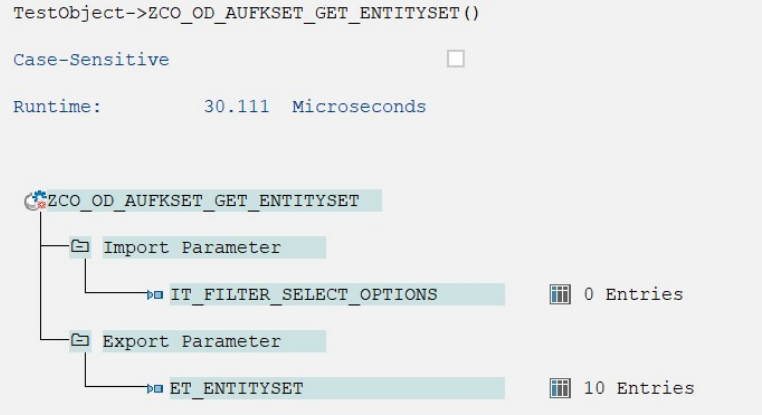

**Obrázek D.1** Snímek obrazovky s testem rychlosti služby AUFK s jednou zakázkou

<span id="page-56-0"></span>**CONTRACTOR** 

× à, à. à. à. à.

÷

à.

÷ Ĥ. à. à.

<span id="page-57-0"></span>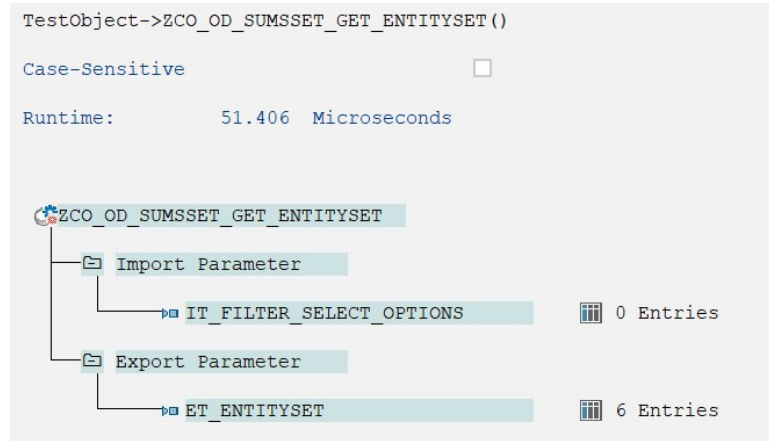

<span id="page-57-1"></span>**Obrázek D.2** Snímek obrazovky s testem rychlosti služby SUMS s jednou zakázkou

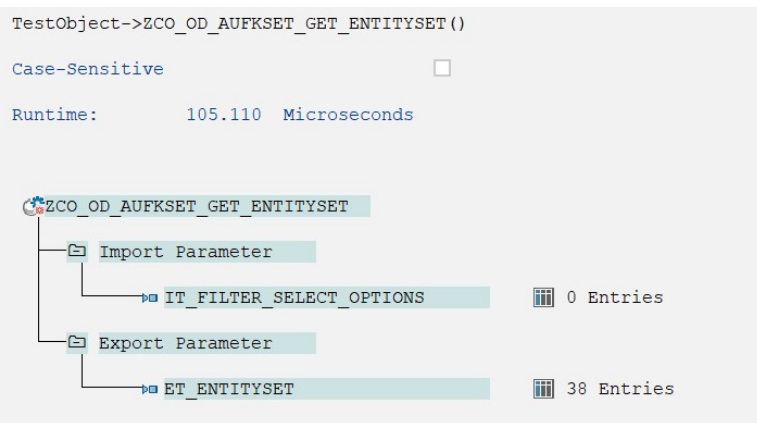

<span id="page-57-2"></span>**Obrázek D.3** Snímek obrazovky s testem rychlosti služby AUFK s šesti zakázkami

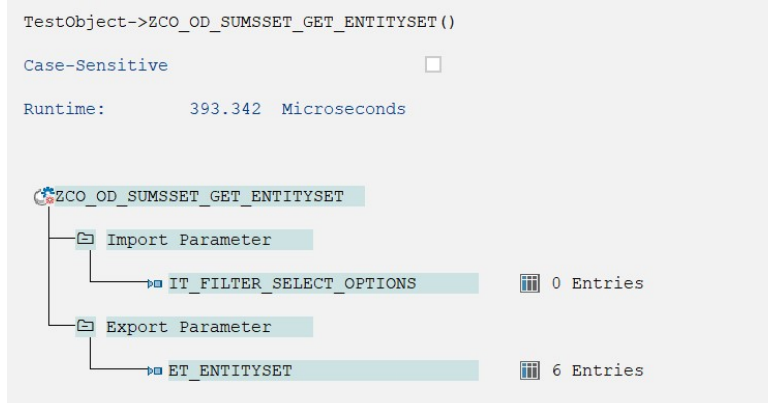

**Obrázek D.4** Snímek obrazovky s testem rychlosti služby SUMS s šesti zakázkami

## **Bibliografie**

- <span id="page-58-0"></span>1. SAP. *SAP History* [online]. [B.r.]. [cit. 2023-04-08]. Dostupné z: [https://www.sap.com/](https://www.sap.com/about/company/history.html) [about/company/history.html](https://www.sap.com/about/company/history.html).
- <span id="page-58-1"></span>2. OTCOVSKÝ, Jaroslav. *Nasazením ERP systému práce nekončí, ale začíná* [online]. 2017. [cit. 2023-04-08]. Dostupné z: [https://www.erpforum.cz/erp-systemy/nasazenim-erp](https://www.erpforum.cz/erp-systemy/nasazenim-erp-systemu-prace-nekonci-ale-zacina.html)[systemu-prace-nekonci-ale-zacina.html](https://www.erpforum.cz/erp-systemy/nasazenim-erp-systemu-prace-nekonci-ale-zacina.html).
- <span id="page-58-2"></span>3. GOOGLE. *SAP Cena a novinky* [online]. 2023. [cit. 2023-04-18]. Dostupné z: [https://](https://www.google.com/finance/quote/SAP:NYSE?fstype=ii) [www.google.com/finance/quote/SAP:NYSE?fstype=ii](https://www.google.com/finance/quote/SAP:NYSE?fstype=ii).
- <span id="page-58-3"></span>4. SAP. *What is SAP HANA?* [Online]. [B.r.]. [cit. 2023-04-08]. Dostupné z: [https://www.](https://www.sap.com/products/technology-platform/hana/what-is-sap-hana.html) [sap.com/products/technology-platform/hana/what-is-sap-hana.html](https://www.sap.com/products/technology-platform/hana/what-is-sap-hana.html).
- <span id="page-58-4"></span>5. RHEINWERK PUBLISHING. *SAP HANA* [online]. 2022. [cit. 2023-04-08]. Dostupné z: <https://learning.sap-press.com/sap-hana>.
- <span id="page-58-5"></span>6. RHEINWERK PUBLISHING. *SAP S/4HANA* [online]. 2022. [cit. 2023-04-08]. Dostupné z: <https://learning.sap-press.com/sap-s4hana>.
- <span id="page-58-6"></span>7. SAP. *SAP Fiori* [online]. [B.r.]. [cit. 2023-04-08]. Dostupné z: [https://www.sap.com/](https://www.sap.com/products/technology-platform/fiori.html) [products/technology-platform/fiori.html](https://www.sap.com/products/technology-platform/fiori.html).
- <span id="page-58-7"></span>8. ROY, Souvik. Introduction. In: *SAP Fiori* [online]. Rheinwerk Publishing Inc., 2022, kap. 1 [cit. 2023-04-05]. Dostupné z: [https://ebookcentral.proquest.com/lib/cvut/detail.](https://ebookcentral.proquest.com/lib/cvut/detail.action?docID=30296696) [action?docID=30296696](https://ebookcentral.proquest.com/lib/cvut/detail.action?docID=30296696).
- <span id="page-58-8"></span>9. SAP SE. *SAP Fiori Design Guidelines* [online]. 2023. [cit. 2023-04-08]. Dostupné z: [https:](https://experience.sap.com/fiori-design/) [//experience.sap.com/fiori-design/](https://experience.sap.com/fiori-design/).
- <span id="page-58-9"></span>10. SAP SE. *SAP Fiori - Foundation* [online]. 2023. [cit. 2023-04-08]. Dostupné z: [https:](https://help.sap.com/learning-journeys/500c081c7a26101489fdd0275843f0a0) [//help.sap.com/learning-journeys/500c081c7a26101489fdd0275843f0a0](https://help.sap.com/learning-journeys/500c081c7a26101489fdd0275843f0a0).
- <span id="page-58-10"></span>11. SAP. *Discover SAP Fiori, SAP Fiori Technology* [online]. [B.r.]. [cit. 2023-05- 10]. Dostupné z: [https : / / help . sap . com / docs / SAP \\_ FIORI \\_ OVERVIEW /](https://help.sap.com/docs/SAP_FIORI_OVERVIEW/f42cbf488a3c4f18a570b20c57b77cfa/f44ff10f7b264a26ba0e23fe4c846e69.html) [f42cbf488a3c4f18a570b20c57b77cfa/f44ff10f7b264a26ba0e23fe4c846e69.html](https://help.sap.com/docs/SAP_FIORI_OVERVIEW/f42cbf488a3c4f18a570b20c57b77cfa/f44ff10f7b264a26ba0e23fe4c846e69.html).
- <span id="page-58-11"></span>12. ODATA.ORG. *Understand OData in 6 steps* [online]. [B.r.]. [cit. 2023-05-04]. Dostupné z: <https://www.odata.org/getting-started/understand-odata-in-6-steps/>.
- <span id="page-58-12"></span>13. RHEINWERK PUBLISHING. *SAPUI5* [online]. 2022. [cit. 2023-04-11]. Dostupné z: [https:](https://learning.sap-press.com/sapui5#sapui5-architecture) [//learning.sap-press.com/sapui5#sapui5-architecture](https://learning.sap-press.com/sapui5#sapui5-architecture).
- <span id="page-58-13"></span>14. SAP. *Discover New Enterprise Grade Horizons* [online]. [B.r.]. [cit. 2023-04-11]. Dostupné z: <https://ui5.sap.com>.
- <span id="page-58-14"></span>15. ROY, Souvik. Methods of SAP Fiori Application Development. In: *SAP Fiori* [online]. Rheinwerk Publishing Inc., 2022, kap. 8 [cit. 2023-04-05]. Dostupné z: [https://ebookcentral.](https://ebookcentral.proquest.com/lib/cvut/detail.action?docID=30296696) [proquest.com/lib/cvut/detail.action?docID=30296696](https://ebookcentral.proquest.com/lib/cvut/detail.action?docID=30296696).
- <span id="page-59-0"></span>16. ROY, Souvik. Building and Extending SAP Fiori Elements Applications. In: *SAP Fiori* [online]. Rheinwerk Publishing Inc., 2022, kap. 9 [cit. 2023-04-05]. Dostupné z: [https :](https://ebookcentral.proquest.com/lib/cvut/detail.action?docID=30296696) [//ebookcentral.proquest.com/lib/cvut/detail.action?docID=30296696](https://ebookcentral.proquest.com/lib/cvut/detail.action?docID=30296696).
- <span id="page-59-1"></span>17. SAP SE. *SAP Fiori Elements Development*. SAP Fiori Elements, Overview [online]. 2022. [cit. 2023-04-12]. Dostupné z: [https : / / help . sap . com / learning](https://help.sap.com/learning-journeys/500c081c7a26101489fdd0275843f0a0)  [journeys/500c081c7a26101489fdd0275843f0a0](https://help.sap.com/learning-journeys/500c081c7a26101489fdd0275843f0a0).
- <span id="page-59-2"></span>18. SAP SE. *SAP Fiori Elements Development*. List Report [online]. 2022. [cit. 2023-04-12]. Dostupné z: [https : / / help . sap . com / learning - journeys /](https://help.sap.com/learning-journeys/500c081c7a26101489fdd0275843f0a0) [500c081c7a26101489fdd0275843f0a0](https://help.sap.com/learning-journeys/500c081c7a26101489fdd0275843f0a0).
- <span id="page-59-3"></span>19. SAP SE. *List Report Floorplan* [online]. 2023. [cit. 2023-04-12]. Dostupné z: [https://](https://experience.sap.com/fiori-design-web/list-report-floorplan-sap-fiori-element/) [experience . sap . com / fiori - design - web / list - report - floorplan - sap - fiori](https://experience.sap.com/fiori-design-web/list-report-floorplan-sap-fiori-element/)  [element/](https://experience.sap.com/fiori-design-web/list-report-floorplan-sap-fiori-element/).
- <span id="page-59-4"></span>20. SAP SE. *Object Page Floorplan* [online]. 2023. [cit. 2023-04-12]. Dostupné z: [https://](https://experience.sap.com/fiori-design-web/object-page/) [experience.sap.com/fiori-design-web/object-page/](https://experience.sap.com/fiori-design-web/object-page/).
- <span id="page-59-5"></span>21. SAP SE. *SAP Fiori Elements Development*. Object Page [online]. 2022. [cit.  $2023-04-12$ . Dostupné z: https : // help . sap . com / learning - journeys / [500c081c7a26101489fdd0275843f0a0](https://help.sap.com/learning-journeys/500c081c7a26101489fdd0275843f0a0).
- <span id="page-59-6"></span>22. SAP SE. *Analytical List Page* [online]. 2023. [cit. 2023-04-12]. Dostupné z: [https : / /](https://experience.sap.com/fiori-design-web/analytical-list-page/) [experience.sap.com/fiori-design-web/analytical-list-page/](https://experience.sap.com/fiori-design-web/analytical-list-page/).
- <span id="page-59-7"></span>23. SAP SE. *SAP Fiori Elements Development*. Analytical List Page [online]. 2022. [cit. 2023-04-12]. Dostupné z: [https : / / help . sap . com / learning - journeys /](https://help.sap.com/learning-journeys/500c081c7a26101489fdd0275843f0a0) [500c081c7a26101489fdd0275843f0a0](https://help.sap.com/learning-journeys/500c081c7a26101489fdd0275843f0a0).
- <span id="page-59-8"></span>24. SAP SE. *Overview Page* [online]. 2023. [cit. 2023-04-13]. Dostupné z: [https://experience.](https://experience.sap.com/fiori-design-web/overview-page/) [sap.com/fiori-design-web/overview-page/](https://experience.sap.com/fiori-design-web/overview-page/).
- <span id="page-59-9"></span>25. SAP SE. *SAP Fiori Elements Development*. Overview Page [online]. 2022. [cit. 2023-04-13]. Dostupné z: [https : / / help . sap . com / learning - journeys /](https://help.sap.com/learning-journeys/500c081c7a26101489fdd0275843f0a0) [500c081c7a26101489fdd0275843f0a0](https://help.sap.com/learning-journeys/500c081c7a26101489fdd0275843f0a0).
- <span id="page-59-10"></span>26. SAP SE. *Worklist Floorplan* [online]. 2023. [cit. 2023-04-13]. Dostupné z: [https :](https://experience.sap.com/fiori-design-web/work-list/) [//experience.sap.com/fiori-design-web/work-list/](https://experience.sap.com/fiori-design-web/work-list/).
- <span id="page-59-11"></span>27. ROY, Souvik. Building and Extending Freestyle SAP Fiori Applications. In: *SAP Fiori* [online]. Rheinwerk Publishing Inc., 2022, kap. 10 [cit. 2023-04-05]. Dostupné z: [https:](https://ebookcentral.proquest.com/lib/cvut/detail.action?docID=30296696) [//ebookcentral.proquest.com/lib/cvut/detail.action?docID=30296696](https://ebookcentral.proquest.com/lib/cvut/detail.action?docID=30296696).
- <span id="page-59-12"></span>28. SAP SE. *Descriptor for Applications, Components, and Libraries* [online]. 2016. [cit. 2023- 04-15]. Dostupné z: [https://help.sap.com/doc/saphelp\\_snc700\\_ehp04/7.0.4/de-](https://help.sap.com/doc/saphelp_snc700_ehp04/7.0.4/de-DE/be/0cf40f61184b358b5faedaec98b2da/frameset.htm)[DE/be/0cf40f61184b358b5faedaec98b2da/frameset.htm](https://help.sap.com/doc/saphelp_snc700_ehp04/7.0.4/de-DE/be/0cf40f61184b358b5faedaec98b2da/frameset.htm).
- <span id="page-59-13"></span>29. SAP SE. *Folder Structure: Where to Put Your Files* [online]. 2016. [cit. 2023-04-15]. Dostupné z: [https://help.sap.com/doc/saphelp\\_snc700\\_ehp04/7.0.4/de- DE/00/](https://help.sap.com/doc/saphelp_snc700_ehp04/7.0.4/de-DE/00/3f755d46d34dd1bbce9ffe08c8d46a/frameset.htm) [3f755d46d34dd1bbce9ffe08c8d46a/frameset.htm](https://help.sap.com/doc/saphelp_snc700_ehp04/7.0.4/de-DE/00/3f755d46d34dd1bbce9ffe08c8d46a/frameset.htm).
- <span id="page-59-14"></span>30. COX, Jeremy. SAP's Business Technology Platform is a major milestone in the Intelligent Enterprise story from SAP [online]. 2020 [cit. 2023-04-05]. Dostupné z: [https://](https://resources.enterprisetalk.com/ebook/Aphrodite-PM-IT-EN-4.pdf) [resources.enterprisetalk.com/ebook/Aphrodite-PM-IT-EN-4.pdf](https://resources.enterprisetalk.com/ebook/Aphrodite-PM-IT-EN-4.pdf).
- <span id="page-59-15"></span>31. SAP. *Analyzing SAP Business Technology Platform (BTP)* [online]. [B.r.]. [cit. 2023-05- 10]. Dostupné z: [https : / / learning . sap . com / learning - journey / discover - sap](https://learning.sap.com/learning-journey/discover-sap-business-technology-platform/analyzing-sap-business-technology-platform-btp-_ae0a22bc-793e-4210-a3ab-fb3dc26c848f)  [business- technology- platform/analyzing- sap- business- technology- platform](https://learning.sap.com/learning-journey/discover-sap-business-technology-platform/analyzing-sap-business-technology-platform-btp-_ae0a22bc-793e-4210-a3ab-fb3dc26c848f)[btp-\\_ae0a22bc-793e-4210-a3ab-fb3dc26c848f](https://learning.sap.com/learning-journey/discover-sap-business-technology-platform/analyzing-sap-business-technology-platform-btp-_ae0a22bc-793e-4210-a3ab-fb3dc26c848f).
- <span id="page-59-16"></span>32. SAP. *SAP Business Technology Platform, Basic Platform Concepts* [online]. [B.r.]. [cit. 2023-04-20]. Dostupné z: [https://help.sap.com/docs/btp/sap-business-technology](https://help.sap.com/docs/btp/sap-business-technology-platform/btp-basic-platform-concepts?locale=en-US)[platform/btp-basic-platform-concepts?locale=en-US](https://help.sap.com/docs/btp/sap-business-technology-platform/btp-basic-platform-concepts?locale=en-US).
- <span id="page-60-0"></span>33. ROY, Souvik. Working with SAP Business Application Studio. In: *SAP Fiori* [online]. Rheinwerk Publishing Inc., 2022, kap. 7 [cit. 2023-04-05]. Dostupné z: [https://ebookcentral.](https://ebookcentral.proquest.com/lib/cvut/detail.action?docID=30296696) [proquest.com/lib/cvut/detail.action?docID=30296696](https://ebookcentral.proquest.com/lib/cvut/detail.action?docID=30296696).
- <span id="page-60-1"></span>34. SAP. *SAP Business Application Studio* [online]. [B.r.]. [cit. 2023-04-20]. Dostupné z: [https:](https://help.sap.com/docs/bas/sap-business-application-studio/what-is-sap-business-application-studio) [/ / help . sap . com / docs / bas / sap - business - application - studio / what - is - sap](https://help.sap.com/docs/bas/sap-business-application-studio/what-is-sap-business-application-studio)  [business-application-studio](https://help.sap.com/docs/bas/sap-business-application-studio/what-is-sap-business-application-studio).
- <span id="page-60-2"></span>35. SAP. *SAP Web IDE Full-Stack* [online]. [B.r.]. [cit. 2023-04-21]. Dostupné z: [https://help.](https://help.sap.com/docs/web-ide/sap-web-ide-full-stack/what-is-sap-web-ide?locale=en-US) [sap.com/docs/web-ide/sap-web-ide-full-stack/what-is-sap-web-ide?locale=en-](https://help.sap.com/docs/web-ide/sap-web-ide-full-stack/what-is-sap-web-ide?locale=en-US)[US](https://help.sap.com/docs/web-ide/sap-web-ide-full-stack/what-is-sap-web-ide?locale=en-US).

**Bibliografie**

# <span id="page-62-0"></span>**Obsah přiloženého archivu**

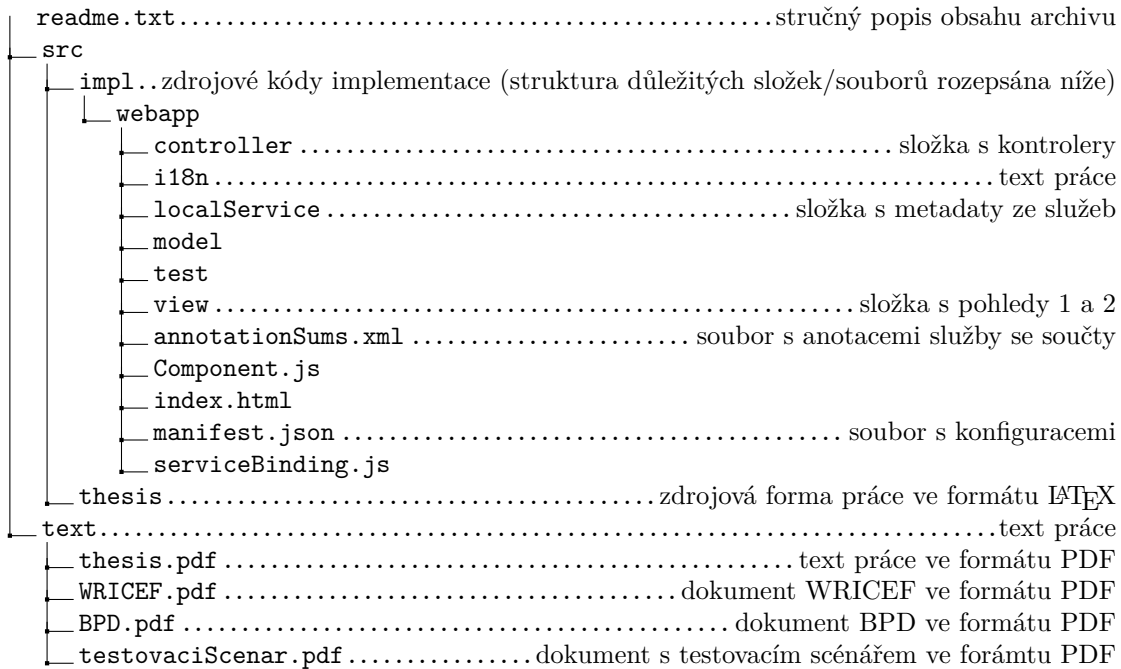